# User's Guide for SDDS-compliant EPICS Toolkit Version 1.5

L. Emery, M. Borland, H. Shang, R. Soliday Advanced Photon Source

### May 7, 2008

The SDDS-compliant EPICS toolkit is a set of software applications for the collection or writing of data in Experimental Physics and Industrial Control System (EPICS) database records. Though most of the applications essentially do rather simple operations, the combination of these and others from the SDDS postprocessing toolkit allow arbitrarily complicated analysis of data and control of the accelerators at the Advanced Photon Source. These tools are general and can be applied to devices other than accelerators under control of EPICS.

The EPICS tools presented here read and store data to SDDS-protocol files. SDDS (Self-Describing Data Set)[\[1\]](#page-101-0) refers to a particular implementation of a self-describing file protocol used at APS. Self-describing means that the data is refered to and accessed by name. Thus, a user doesn't need to know, say, in which column a piece of tabular data is located. An ASCII header contains information about the file's data structure, i.e. definitions of structure elements such as columns (tabular data) and parameters (single values).

Initially adopted for complex physics simulation programs, it was clear that the SDDS file protocol would excel in data-collecting software as well. Typically, an EPICS tool would write EPICS data to an SDDS file with each readback written to a column of name corresponding to the EPICS database record name. Single value data that describe the experimental conditions might be written to the file as parameters. Once collected, the EPICS data can be further analyzed and plotted with any of the SDDS tools described in [\[1\]](#page-101-0). One can regard the EPICS tools as the layer between the EPICS control system and more functional analyzing tools and scripts, with SDDS protocol files as an intermediary.

Following conventional usage, EPICS database records will be refered to as "process variables" or PVs in this manual.

# 1 Manual Pages Overview

### 1.1 EPICS Toolkit Programs by Category

#### 1.1.1 Configuration Save and Restore

- burtrb  $(2.1)$  Reads values of process variables and writes them to a snapshot file. Example application: saving the configuration of an accelerator for later use.
- burtwb  $(2.2)$  Reads values from a snapshot file and writes them to process variables. Example application: restore an earlier configuration of an accelerator.
- sddscasr  $(2.7)$  a new configuration save and restore program with many unique features.
- sddscaramp  $(2.6)$  Performs ramping of process variables between the present state and the states in one or more SDDS files.
- toggle  $(2.4)$  Alternates between two sets of process variable values stored in snapshot files at a regular interval. Example application: Alternate between two configurations of an accelerator for debugging accelerator performance.

## 1.1.2 Data Collecting

- sddssnapshot  $(2.18)$  Reads values of process variables and writes them to a snapshot file. Example application: Taking succesive sets of data.
- sddsmonitor  $(2.15)$  Reads values of process variables and writes them to a file at regular intervals. Example application: archiving of system performance, investigation of glitches.
- sddsglitchlogger  $(2.12)$  Reads values of process variables and writes them to a file or multifile at regular intervals when certain trigger occurs. Example application: archiving of system performance, inverstigation of transition-based, glitch-based and alarmed-based triggers.
- sddsvmonitor  $(2.22)$  Reads values of process variables and writes them to a file at regular intervals. The list of readback process variables is constructed by multiplying a rootname list and a suffix list. Example application: archiving of system performance, investigation of glitches.
- sddswmonitor  $(2.23)$  Reads values of waveform and scalar process variables and writes them to a file at regular intervals. Example application: archiving of system performance, investigation of glitches.
- sddsstatmon  $(2.19)$  Reads values of process variables, calculates statistics and writes them to a file at regular intervals. Example application: archiving of system performance.
- sddssynchlog  $(2.20)$  Reads values of process variables synchronously. Example application: Analyze for correlations between various systems.
- sddsexperiment  $(2.9)$  Varies process variables and measures process variables, with optional statistical analysis. Example application: investigation of unforeseen physical dependences, measure corrector-bpm response matrices.
- sddsvexperiment  $(2.21)$  Varies process variables and measures process variables, with optional statistical analysis. The list of readback process variables is constructed by multiplying a rootname list and a suffix list. Example application: investigation of unforeseen physical dependences, measure corrector-bpm response matrices.
- sddsalarmlog  $(2.5)$  Collects alarm status of a list of process variables. Example applications: Logging alarms for a particular accelerator system over a period of many runs in order to compile a history of faults statistics.
- sddslogger  $(2.13)$  Reads values of process variables and writes them to a file at regular intervals. Similar to sddsmonitor but it generates less network traffic.
- sddslogonchange  $(2.14)$  Records only the values of process variables that change. This reduces the output file size if process variables do not change often.

## 1.1.3 Control

- sddscontrollaw  $(2.8)$  Reads a matrix for a control law-type equation and regulates the values of a list of readback process variables by applying corrections to another list of process variables. Example application: removing slow drifts in accelerators (such as the energy of a linac beam), trajectory and orbit correction.
- knobconfig  $(2.3)$  Assigns knobs to devices according to the input file. Example application: Manually tweak a trajectory, storage ring tunes and chromaticity.
- squishPVs  $(2.24)$  Minimizes the absolute values of a set of readback process variables by varying setpoint process variables which have a physical influence on the readback process variables. Example application: Reducing the size of the trajectory in a beamline without knowledge of the response matrix between bpms and correctors.
- sddsoptimize  $(2.16)$  —Minimizes or maximizes the RMS of a set of readback process variables by automatically varying setpoint process variables (or knobs composed of setpoint PVs), which have a physical influence on the readback process variables, through simplex or 1 dscan method.
- sddspvtest  $(2.17)$  —tests the process variable given by the inputfile are out-of-range or not and sets the number of out-of-range process variables to a control PV.

## 1.2 Toolkit Program Usage Conventions

(This text in this section is borrowed from [\[1\]](#page-101-0).)

In order to make the multitude of Toolkit programs easier to use, the developers have attempted to use consistent commandline argument styles. The Toolkit programs all require at least one commandline argument. Therefore, if a program is executed without commandline arguments, it is assumed that the user is asking for help. In this case, a help message is printed that shows syntax and (usually) describes the meaning of the switches. In general, program usage is of the following form:

programName fileNames switches.

Probably the simplest example would be

sddsquery fileName,

which would invoke **sddsquery** to describe the contents of an SDDS file. A slightly more complicated example would be

 $sddsquery$   $fileName$  -columnList,

which invokes **sddsquery** to list just names of columns in a file.

Programs assume that any commandline argument beginning with a minus sign  $('')$  is an option; all others are assumed to be filenames. Note that case is ignored in commandline switches. The specific meaning of a filename is dictated by its order on the commandline. For example, if two filenames are given, the first would commonly be an input file while the second would commonly be an output file.

In some cases, a command with a single filename implies replacement of the existing file. For example,

sddsconvert fileName-binary

would replace the named file with a binary version of the same data. This command is completely equivalent to

#### sddsconvert -binary  $fileName$

That is, unlike many UNIX commands, the position of filenames relative to options is irrelevant.

One might also wish to make a new file, rather than replacing the existing file. This could be done by

#### sddsconvert -binary fileName fileName2

Note that while the option may appear anywhere on the commandline, the order of the filenames is crucial to telling the program what to do.

In following manual pages and in the program-generated help text, program usage is described using the following conventions:

- The first token on the commandline is the name of the program.
- Items in square-brackets ([]) are optional. Items not in square brackets are required.
- Items in curly-brackets  $({})$  represent a list of choices. The choices are separated by a  $\vert$ character, as in

```
\{choice1 | choice2 | choice3 \}
```
- Items in italics are descriptions of arguments or data that must be supplied by the user. These items are not typed literally as shown.
- Items in normal print are typed as shown, with optional abbreviation. These are usually switch keywords or qualifiers. Any unique abbreviation is acceptable.

In addition to using files, most toolkit programs also take input from pipes, which obviates the need for temporary files in many cases. For those programs that support pipes, one can employ the -pipe option. This option provides a good example of what options look like. For example, one could do the following to test binary-ascii conversion:

sddsconvert -binary -pipe=out fileName | sddsconvert -ascii -pipe=in fileName1 The -pipe=out option to sddsconvert tells it to deliver its output to a pipe; it still expects a filename for input. Similarly, the -pipe=in option to sddsquery tells it to accept input from a pipe.

The -pipe switch may be given in one of five forms: -pipe, -pipe=input,output, -pipe=output, input, -pipe=input, -pipe=output . The first three forms are equivalent. In a usage message, these forms would be summarized as -pipe [=input][,output]. One could also use abbreviations like -pipe=i, -pipe=i,o, etc. For convenience in the manual, the data stream from or to a pipe will often be referred to by the name of the file for which it substitutes. Note that you may not deliver more than one file on the same pipe.

## 2 Manual Pages

#### <span id="page-4-0"></span>2.1 burtrb

- description: burtrb reads values of process variables and writes them to a file. An input file lists the process variables to be read. The output file (also called a snapshot file) can be used by program burtwb to restore the process variables.
- example: The state of the APS storage ring is saved in the snapshot file SR.snp using the request file SR.req:

burtrb -f SR.req -o SR.snp

where the contents of the file SR.req are

```
SDDS1
&column
 name = ControlType, type = string, &end
&column
 name = ControlName, type = string, &end
&data
mode = "ascii", no_row_counts=1 &end
pv S1A:Q1:CurrentAO
pv S1A:Q2:CurrentAO
...
```
Note that the header contain the minimal amount of information. There may be situations where more columns need to be defined, as described elswhere in this manual.

#### • synopsis:

usage: burtrb -f req1 {req2 ...} {-1 logfile} {-o outfile} {-d} {-v} {-c ... comments ...} {-k keyword1 ... keywordn} {-r retry count} {-sdds or -nosdds} {-Dname{=def}} {-Ipathname}

where

```
-f req1 \{req2 \ldots\} - Request filenames. This is the only switch
that is not optional. You must specify at least one request
file.
```
- -l logfile Log filename. The name of the file where all logging messages (e.g. error messages, reports of process variables that were not found) go. The default is stderr.
- -o outfile Snapshot filename. The name of the file where the snapshot information goes. The default is stdout.
- -d Debug. Save the files created by processing the request files with the C preprocessor. The default is to delete these

files.

- -v Verbose. This increases the amount of information displayed in the logfile.
- -c ... comments ... Comments. Adds comments to the header of the snapshot file.
- -k keyword1 ... keywordn Keywords. Adds keywords to the header of the snapshot file.
- -r retry count Number of additional attempts to wait for connections. The program will attempt to find all the process variables. If it is unsuccessful, it will try this many more times to establish connections. The default value is 0.
- -sdds or -nosdds SDDS/non-SDDS snapshot file. Explicitly specifying that the generated snapshot file will be SDDS/non-SDDS compliant. The default is to adopt the SDDS type from the input(s). If there is a heterogeneous set of inputs (some SDDS and some non-SDDS), the default is to produce and SDDS compliant snapshot file.

#### • files:

#### – input file:

The input file is an SDDS file with at least two columns:

- ∗ ControlName Required string column for the process variable or device names.
- ∗ ControlType Required string column for the control name type. For a process variable name use "pv"; for a device name use "dev".

The optional columns are:

- ∗ BackupMsg String column for the device read message if the ControlType value is "dev". This column is transfered to the output file. If this column is absent then the default read message is "read", and the column BackupMsg is created in the output file.
- ∗ RestoreMsg String column for the device set message if the ControlType value is "dev". This column is transfered to the output file. If this column is absent then the default read message is "read", and the column RestoreMsg is created in the output file.

#### – output file:

The output file contains the same columns as the input file plus additional ones:

- ∗ ValueString String column containing the readback value as a ASCII string.
- ∗ Lineage String column containing the composite device name. In the case that a composite device was given as a control name in the input file, burtrb will expand the composite device in its atomic devices, and write one row per atomic device in

the output file with the same Lineage value for each. If the control name in the input file was a process variable or an atomic device then the lineage is the character "-". (A quirk of program burtrb is the use of the character "-" for the equivalent of the empty string. A preferred way to specify a empty string would be simply  $\mathfrak{w}$ , but this hasn't been implemented in burtrb.)

- ∗ BackupMsg String column. If not specified in the input file, the default device read message is written to this column.
- ∗ RestoreMsg String column. If not specified in the input file, the default device write message is written to this column.

Defined parameters in the output file are:

- ∗ TimeStamp String giving the date.
- ∗ BurtComment String given at the comment command line option.
- switches:
	- $-$  -f file1 [file2]  $\ldots$  Request files.
	- $-$  -o outfile Output file. If option is not present then stdout is the default.
	- $-$  -c comment  $-$  A comment string to be added to the output file.
- see also:
	- $-$  burtwb  $(2.2)$
- author: N. Karonis, ANL
- manual page: L. Emery, ANL

### <span id="page-7-0"></span>2.2 burtwb

- description: burtwb reads values from a snapshot file, then write them to process variables. This is the restore counterpart of the backup program burtrb.
- example: The state of the APS storage ring is restored by writing the content of the snapshot file SR.snp to the appropriate process variables:

burtwb -f SR.snp

where the contents of the file SR.snp are

```
SDDS1
 &description &end
 &parameter
  name = SnapType, type = string, &end
 &column
  name = ControlType, type = string, &end
 &column
  name = ControlName, type = string, &end
 &column
  name = Lineage, type = string, &end
 &column
  name = Count, type = long, &end
 &column
  name = ValueString, type = string, &end
 &data
  mode = ascii, no_row_counts=1 &end
  ! page number 1
 Absolute
 pv S1A:Q1:CurrentAO - 1 300.0
 pv S1A:Q2:CurrentAO - 1 400.0
• synopsis:
  usage: burtwb -f snap1 \{snap2 ...\} \{-1 logfile} \{-0 outfile}
                  {-c ... comments ...} {-k keyword1 ... keywordn}
                  {-d} {-v} {-p dep1 ... depn} {-r} retry count} {-add} {-replace}{-sdds or -nosdds}
 where
          -f snap1 {snap2 ...} - Snapshot filenames. This is the only
                  switch that is not optional. You must specify at least one
                  snapshot file.
          -l logfile - Log filename. The name of the file where all logging
                  messages (e.g. error messages, reports of process variables
                  that were not found) go. The default is stderr.
```
- -o outfile Snapshot filename. If any of the snapshot files read only notify values, this file is created and those values are placed there. If none of the snapshot files have read only notify values, then no file is created. The default is stdout.
- -c ... comments ... Comments. Adds comments to the header of the snapshot file.
- -k keyword1 ... keywordn Keywords. Adds keywords to the header of the snapshot file.
- -d Debug. Save the files created by processing the dependency files with the C preprocessor. The default is to delete these files.
- -v Verbose. This increases the amount of information displayed in the logfile.
- -p dep1 ... depn Dependency filenames. The names of the dependency files containing predicates to be evaluated before writing the values from the snapshot files.
- -r retry count Number of additional attempts to wait for connections. The program will attempt to find all the process variables. If it is unsuccessful, it will try this many more times to establish connections. The default value is 0.
- -add Absolute snapshots written as adds. All the absolute snapshots, i.e., those taken directly off IOCs, will be written as additions to the values found on the IOCs. The default is to write the absolute snapshots as replacement values on the IOCs.
- -replace Relative snapshots written as replacements. All the relative snapshots, i.e., those generated by adding or subtracting two snapshots, will be written to prelace the values on the IOCs. The default is to write the relative snapshots as additions to the values on the IOCs.
- -sdds or -nosdds SDDS/non-SDDS snapshot file. Explicitly specifying that the generated snapshot file will be SDDS/non-SDDS compliant. The default is to adopt the SDDS type from the input(s). If there is a heterogeneous set of inputs (some SDDS and some non-SDDS), the default is to produce and SDDS compliant snapshot file.

#### – input file:

The input file is an SDDS file with at least three columns:

- ∗ ControlName Required string column for the process variable or device name.
- ∗ ControlType Required string column for the control name type. For a process variable name use "pv"; for a device name use "dev".
- ∗ Lineage Required string column for the lineage of a device name. The values aren't important for an input file. A value of - can be used (signifies a blank string to BURT programs).
- ∗ Count Required long column. Needs to have a value of 1 for PVs and devices that are single-valued, which is the case here.
- ∗ ValueString Required string column containing the value to be restored as a character string.

and one parameter:

∗ SnapType — Required string parameter describing the snapshot type. Valid values are Absolute and Relative.

The optional columns are:

- ∗ RestoreMsg String column for the device set message if the ControlType value is "dev". If this column is absent then the default restore message is "set".
- switches:
	- $-$  -f snap1 [snap1]  $\ldots$  -Snapshot files.
	- $-$  -add Adds the ValueString values to the process variables.
- see also:
	- $-$  burtrb  $(2.1)$
- author: N. Karonis, ANL
- manual page: L. Emery, ANL

#### <span id="page-10-0"></span>2.3 knobconfig

- description: knobconfig assigns knobs to devices according to the input file. Knob assignments are active only during program execution.
- example: Knobs are assigned for tune adjustment of the APS storage ring with this command:

knobconfig SR\_tunes.cokn

where file SR\_tunes.cokn contains weights for the various quadrupole magnets necessary for independent tune adjustments. Part of the first data set of the file SR\_tunes.cokn is shown below:

```
SDDS1
&description
       text="Knob Assignment Specification"
       contents="knob assignment specification"
&end
&parameter name=ControlName, type=string &end
&parameter name=KnobDescription, type=string &end
&parameter name=ControlType, type=string &end
&parameter name=ControlUnits, type=string &end
&parameter name=Gain type=double &end
&column name=ControlName type=string &end
&column name=Weight type=double &end
&data mode=ascii, &end
S:NUx:fine ! ControlName
Triplet knob for x tune (0.0005/click) ! KnobDescription
dev ! ControlType
? ! ControlUnits
0.5 ! Gain
240 ! number of rows
S1A:Q1 1.488923268326000e-03
S1A:Q2 5.958927747443000e-03
S1A:Q3 4.242561180246000e-03
S1B:Q3 4.242561180246000e-03
S1B:Q2 5.958927747443000e-03
S1B:Q1 1.488923268326000e-03
S2A:Q1 1.488923268326000e-03
S2A:Q2 5.958927747443000e-03
...
```
• synopsis:

usage: knobconfig spec-file purpose: Configures knobs. Assigns knobs to devices and process variables according to spec-file. Assignments are active

```
only during program execution. In general, it
is best not to run this utility in background.
Sample spec-file. Note that ControlMessage parm is optional:
SDDS1
&description
        text="Knob Assignment Specification"
        contents="knob assignment specification"
&end
&parameter name=ControlName
          type=string
&end
&parameter name=ControlType
           type=string
&end
&parameter name=ControlMsg
           type=string
&end
&parameter name=ControlUnits
           type=string
&end
&parameter name=Gain
           type=double
&end
&column name=ControlName
        type=string
&end
&column name=Weight
        type=double
&end
&data mode=ascii
        no_row_counts=1
&end
COMPDEVICENAME
dev
set
tune
0.01
P:Q1 1.0000
P:Q2 1.1134
PTB:Q3
dev
set
Amps
0.1
PTB:Q4:CurrentAO
pv
```
- Amps 0.1

## • files:

– input file:

Each data set in the input file defines the weights of the devices controlled by one knob. The required parameters are:

- ∗ ControlName String. The name of the composite device.
- ∗ ControlType String. Descibes the type of control name. The only valid value is "dev".
- ∗ Gain Double. Factor by which to multiply the Weight column values of each constituent of the composite device.

An optional parameter is

∗ ControlMsg — String. The device message to be used. The default value is "set".

The parameters KnobDesciption and Units may be implemented in future versions of knobconfig. For now, they may be defined as a data preparation aid. The required columns are:

- ∗ ControlName String column of names of atomic devices.
- ∗ Weight Double column of relative weights of each atomic device. Multiplied with the Gain, these are the values by which each device setpoints will be changed by one tick of the knob.
- switches: None.
- author: C. Saunders, ANL

## <span id="page-13-0"></span>2.4 toggle

- description: toggle alternates between two sets of process variable values stored in snapshot files and/or process variables specified on the command line. Time intervals and the values of the process variables upon termination can be specified.
- example: Two states of the APS storage ring injection magnets are restored for 10 seconds each by writing values of process variables listed in the snapshot files SRin.snp1 and SRin.snp2:

```
toggle SRin.snp1 SRin.snp2 interval=10,10
```
In this case the magnets return returns to the initial state upon termination.

• synopsis:

```
usage: toggle [snapshotfile1 [snapshotfile2]] [-controlname=PVname,value1[,value2] ...]
       [-interval=interval1[,interval2]] [-cycles=number] [-finalset={0|1|2}]
       [-prompt] [-verbose] [-warning]
```
## • files:

## – input files:

The input files are valid snapshot files as described in burtwb [\(2.2\)](#page-7-0). At least three colums must be defined:

- ∗ ControlName Required column. String column for the process variable or device name.
- ∗ ControlType Required column. String column for the control name type. For a process variable name use "pv"; for a device name use "dev".
- ∗ ValueString String column containing the value to be restored as a character string.

Optional columns are:

∗ RestoreMsg — Optional column. String column for the device set message if the ControlType value is "dev". If this column is absent then the default read message is "set".

Both files must have the same set of PV names.

## • switches:

- -controlname=<PVname>,<value1>[,<value2>] Optional. Specified a PV to be alternated. If only one value is given, then the second value is taken to be pre-existing. These values are synchronized with the snapshot files if they are present.
- -interval=<interval1>[,<interval2>] Optional. <interval1> and <interval2> are the durations of PV value sets 1 and 2, respectively. If  $\langle$  interval2> isn't present, then  $\text{Sinterval2}$  =  $\text{Sinterval1}$ . If this option isn't present, then the default interval is 1 second each.
- $-$  -cycles= $\langle$ number $\rangle$  Optional number of cycles. Default is 1.
- $-$  -finalset={0|1|2} Optional. Specifies which PV value set to apply at normal termination. 0,1, and 2 mean set of pre-existing values, first set and second set respectively. During abnormal termination, the PVs are returned to their pre-existing values.
- -prompt Optionally toggles values only on a  $\texttt{}>$  key press.
- $-$  -verbose  $-$  Optionally prints extra information.
- $-$  -warning Optionally prints warning messages.
- see also:
	- $-$  burtwb  $(2.2)$
- author: L. Emery, ANL

## <span id="page-15-0"></span>2.5 sddsalarmlog

- description: sddsalarmlog logs changes of alarm status for process variables named in an input file.
- example: The status of the positron accumulator ring process variables are logged for a one day duration.

sddsalarmlog PAR.alog PAR.alog.sdds -timeDuration=1,day

where the file PAR. alog is the input file containing the names of the process variables, and the file PAR.alog.out is the output file.

• synopsis:

```
usage: sddsalarmlog <input> <output>
-timeDuration=<realValue>[,<time-units>]
[{-append[=recover] | -eraseFile | -generations[=digits=<integer>][,delimiter=<string>} |
 -dailyFiles[=verbose]]
[-pendEventTime=<seconds>] [-durations] [-explicit[=only]] [-verbose]
[-comment=<parameterName>,<text>]
```
- files:
	- input file:

The input file is an SDDS file with the required string column ControlName which contains the names of the process variables whose status is to be monitored.

– output file:

The output file contains information on the process variable alarm status change, such as the time of occurence, the alarm designation, the severity of the alarm, and the row location of the previous alarm status change.

In order to save disk space sddsalarmlog logs integer codes (indexes) instead of the actual string values for the control name, the alarm status and the alarm severity. The integer codes are indices into one of three string arrays written to the output file. The logging information can be recovered using SDDS tool sddsderef.

As an option, and for a direct interpretation of the output file, the control name, alarm status and alarm severity can be written explicitly as string columns with or without the integer codes. However this option uses up a lot more disk space.

In either case the following columns are defined:

- ∗ PreviousRow Long column of row numbers. For each process variables alarm status change, the row location of the previous alarm status change is written.
- ∗ TimeOfDay Float column of system time in units of hours. The time does not wrap around at 24 hours.

By default these columns are defined (except when the option -explicit=only is specified):

∗ ControlNameIndex — Long column indicating the process variable whose alarm status changed. The value of this data is the index into the string array ControlNameString, which is the list of all process variables monitored.

- ∗ AlarmStatusIndex Short column indicating the alarm status. The value of this data is the index into the string array AlarmStatusString, which is the list of all possible alarm status values.
- ∗ AlarmSeverityIndex Short column indicating the alarm status. The value of this data is the index into the string array AlarmSeverityString, which is the list of all possible alarm severity values.

These columns are created by the option -explicit:

- ∗ ControlName String column for the process variable whose alarm status just changed.
- ∗ AlarmStatus String column for the alarm status.
- ∗ AlarmSeverity String column for the alarm severity.

This column is created with option -durations:

∗ Duration — String column for the duration of the previous alarm state.

These arrays are created by default except when the option  $\text{-explicit=only}$  is specified:

- ∗ ControlNameString String colunm of all process variables to be monitored.
- ∗ AlarmStatusString String colunm of all possible alarm status values.
- ∗ AlarmSeverityString String colunm of all possible alarm severity values.

These parameters are defined:

- ∗ InputFile String parameter for the name of the input file.
- ∗ TimeStamp String parameter for time stamp for file.
- ∗ PageTimeStamp String parameter for time stamp for each page. When data is appended to an existing file, the new data is written to a new page. The PageTimeStamp value for the new page is the creation date of the new page. The TimeStamp value for the new page is the creation date of the very first page.
- ∗ StartTime Double parameter for start time from the C time call cast to type double.
- ∗ YearStartTime Double parameter for start time of present year from the C time call cast to type double.
- ∗ StartYear Short parameter for the year when the file was started.
- ∗ StartJulianDay Short parameter for the day when the file was started.
- ∗ StartMonth Short parameter for the month when the file was started.
- ∗ StartDayOfMonth Short parameter for the day of month when the file was started.
- ∗ StartHour Short parameter for the hour when the file was started.

• switches:

- -timeDuration=<realValue>[,<time-units>] Specifies time duration for logging. The default time units are seconds; one may also specify days, hours, or minutes.
- $-$  -append [=recover] —Specifies appending to the file joutput<sub>*i*</sub> if it exists already. If the recover qualifier is given, recovery of a corrupted file is attempted using sddsconvert, at the risk of loss of some of the data already in the file.
- $-$  -eraseFile If the output file already exists, then it will be overwritten by sddsalarmlog.
- -generations[=digits=<integer>][,delimiter=<string>] The output is sent to the file <SDDSoutputfile>-<N>, where <N> is the smallest positive integer such that the file does not already exist. By default, four digits are used for formating <N>, so that the first generation number is 0001.
- -pendEventTime=<seconds> Specifies the CA pend event time, in seconds. The default is 10 .
- $-$  -durations  $-$  Specifies including state duration in output.
- -connectTimeout Specifies maximum time in seconds to wait for a connection before issuing an error message. 60 is the default.
- -explicit[=only] Specifies that explicit columns with control name, alarm status, and alarm severity strings be output in addition to the integer codes. If the "only" qualifier is given, the integer codes are omitted from the output.
- $-$  -verbose  $-$  Prints out a message when data is taken.
- -precision={single|double} Selects teh data type for the statistics columns.
- -updateInterval=<integer> Number of sample sets between each output file update. The default is 1.
- -ezcaTiming[=<timeout>,<retries>] Sets EZCA timeout and retry parameters.
- -noezca Obsolete.
- $-$  -dailyFiles The output is sent to the file  $\mathrm{iSDDS}$ outputfile; -YYYY-JJJ-MMDD. $\mathrm{iN_i}$ , where YYYY=year, JJJ=Julian day, and MMDD=month+day. A new file is started after the midnight.
- $-$  -oncaerror={usezero|skiprow|exit} Selects action taken when a channel access error occurs. The default is using zero (usezero) for the value of the process variable with the channel access error, and resuming execution. The second option (skiprow) is to
- see also:
- author: M. Borland, ANL

## <span id="page-18-0"></span>2.6 sddscaramp

- description: sddscaramp performs ramping of process variables between the present state and the states in one or more SDDS files.
- example: The following example shows how one would use sddscaramp to ramp 50% of the way to a new steering configuration, using 10 steps and pausing 1 second between steps:

sddscaramp -rampTo=steering.snap,steps=10,pause=1,percentage=50

The file steering.snap contains corrector magnet power supply settings, such as might be saved to an SDDS file using the burtrb program.

• synopsis:

```
sddscaramp
```

```
-rampTo=<filename>,steps=<number>,pause=<seconds>[,percentage=<value>]
[-rampTo ...] [-dataColumn=<name>] [-verbose]
```
• files:

The input files are SDDS files. There must be a string column named ControlName, Device, or DeviceName that contains the process variable names. There must also be a string column named ValueString, a numerical column named Value, or a column of either type with the name specified by the -dataColumn option; this column contains the final value for the corresponding process variable.

When data is supplied in a string column, sddscaramp needs a way to determine if the data value is actually a number rather than a literal string value (e.g., an enumerated value). The optional IsNumerical column can be used for this purpose. If supplied, this column should contain character values y or n, indicating that each PV (respectively) does or does not have numerical values. If the IsNumerical column does not exist or is not of character type, then sddscaramp uses an internal algorithm to decide whether the data for each PV is numerical or not. This may fail in the case of enumerated values that contain numbers, resulting in incorrectly restored values. For reliable results, the use of IsNumerical with string data is required. If the data is in a numerical column to begin with, of course, there is no ambiguity.

- switches:
	- $-$  -rampTo=filename, steps=number, pause=seconds, [percentage=value] Specifies a file to ramp to, the number of steps in the ramp, and the time to wait between sending setpoints for each step. Optionally, one may specify ramping only part of the way to the configuration in the file. If several -rampTo options are given, sddscaramp ramps to each of them in the order given.
	- $-$  -dataColumn=name  $-$  Specifies the name of a string column in the input files that contains the PV values. By default, the program uses ValueString.
	- $-$  -verbose  $-$  If given, informational text is printed out as the ramping proceeds.
- see also:
	- $-$  burtrb  $(2.1)$

 $-$  burtwb  $(2.2)$ 

- author: M. Borland (ANL)
- programmers: R. Soliday, M. Borland (ANL)

## <span id="page-20-0"></span>2.7 sddscasr

- description: sddscasr is an alternative version of casave and carestore. sddscasr is more efficient and has more features than casave/carestore. It can also replace burtrb/burtwb for saving and restoring configurations.
- example: Save a snapshot of APS storage ring:

sddscasr SR.req SR.snapshot -save -pendIOTime=100

Restore a snapshot:

sddscasr snapshot -restore -pendIOTime=100

save snapshot with daemon mode, the output file in following command is outand time<sub>i</sub>. Whenever the value of casavePV (oag:casave) is changed to 1, a new saving starts and data is written to a new output file with rootname of out1. (var1 is the input file contains PVs to be read)

```
sddscasr var1 out1 -runControlPV=string=oag:ControlLawRC
-runControlDesc=string=test -daemon -daily -save -pidFile=pidFile
 -casavePV=oag:casave -logFile=logFile &
```
• synopsis:

```
usage: sddscasr <inputfile> <outputRoot> [-verbose]
    [-daemon] [-dailyFiles] [-semaphore=<filename>] [-save] [-restore] [-logFile=<filename>]
    [-runControlPV={string=<string>|parameter=<string>},pingTimeout=<value>,pingInterval=<v
    [-runControlDescription={string=<string>|parameter=<string>}] [-unique] [-outputFileP
    [-pidFile=<pidFile>] [-casavePV=<string>] [-interval=<seconds>] [-pipe=[input|output]]
    [-numerical] [-waveform=[rootname=<string>][,directory=<string>]]
    [-outputFilePV=<pvname>] [-casavePV=<string>]
```
### • files:

### – input file:

The input file is an SDDS file with a string column. For saving snapshot, the input file contains at least one string column - ControlName. For restoring snapshot, the input file contains at least two strin columns - ControlName and ValueString, where ValueString is the value of the PVs to be restored.

#### – output file:

The output file only exists for saving snapshot. The output file contains everything in the input file, except that the ValueString column (if the input file has ValueString column) is update. And three more columns are created if they do not exist in the input file and their values are updated.

- ∗ ValueString: the values of the PVs given in the input file.
- ∗ IndirectName: its value is for scalar PV or PVname for waveform PV.
- ∗ CAError: its value is y if error occurred during channel access for corresponding PV or n if no error occurrs.

#### • switches:

- inputFile inputFile name (SDDS file).
- outputRoot output file or root if -dailyFiles option is specified.
- $-$  pipe [=input] [, output] The standard SDDS Toolkit pipe option. -daily File option is ignored if -pipe=out or -pipe option is present.
- semaphore specify the flag file for indicating CA connection completence. the current outputFile name is written to semaphore file.
- daemon run in daemon mode, that is, stay in background and start running whenever signal event arrived until terminating signal received.
- save read the values of PVs given in the input file and write to the output file.
- restore set the values of process variables given in the input file. -save and -restore can not be given in the same time.
- $-$  logFile file for logging the printout information.
- pidFile provide the file to write the PID into.
- interval the interval (in seconds) of checking monitor pv or the sleeping time if no signal handling arrived.
- pendIOTime specifies maximum time to wait for connections and return values. Default is 30.0s. It is important to give enough pendIOTime, otherwise, the CA connection could not set up and errors would occur. For SR request file, normally 100 seconds is approriate.
- casavePV a monitor pv to turn on/off sddscasr. Whenever the casavePV is set to 1, sddssave make a save or restore and change the pv back to 0.
- $-$  outputFilePV a string pv to store the output file name (exclude the path).
- unique remove all duplicates but the first occurrence of each PV from the input file to prevent channel access errors when setting pv values.
- description specify SnapshotDescription parameter of output file.
- runControlPV=string=<string>|parameter=<string>[,pingTimeout=<value>,pingInterval=<value — specifies the runControl PV record.
- runControlDescription specifies a string parameter whose value is a runControl PV description record.
- numerical —return a numerical string value rather than a string for enumerated types.
- waveform=rootname=<string>[,directory=<string>] —provide the waveform rootname and directory in restore option. By default, the directory is pwd, the rootname is the SnapshotFilename parameter in the input file.
- $-$  outputFilePV a charachter-waveform pv to store the output file name with full path.
- casavePV a monitor pv to turn on/off sddscasr. When the pv changed from 0 to 1, sddssave make a save and change the pv back to 0.
- see also:
	- $-$  burtrb  $(2.1)$
	- $-$  burtwb  $(2.2)$
- author: H. Shang, ANL

## <span id="page-22-0"></span>2.8 sddscontrollaw

- description: sddscontrollaw performs simple feedback on process variables. The input file defines a gain matrix in a simple control law equation. The set of process variables for measurement are given by the names of the numerical data columns, and the set of process variables for control are given by a string column. By default, the feedback tries to regulate the values of the measurement to zero. The output file is a log of all process variables during the feedback. For robustness, a file of tests for a set of process variables may be defined so that the feedback may be suspended when any tests fail.
- example: The trajectory of the LTP beamline and the energy of the linac upstream of the LTP beamline is controlled with this command:

```
sddscontrollaw LTP.InvR12 LTPfeedback.out -interval=5 -steps=3600 \
        -gain=0.75 -warning
```
where the contents of the file LTP. InvR12 are

```
SDDS1
 &column
  name = "CorrectorNames", type = "string", &end
  ! LTP:PH* are readbacks of beam position monitors
 &column
  name = "LTP:PH1", type = "double", &end
 &column
  name = "LTP:PH2", type = "double", &end
 &column
  name = "LTP:PH3", type = "double", &end
 &column
  name = "LTP:PH4", type = "double", &end
 &data
  mode = ascii, &end
 ! LTP:H[124] are dipole steering magnets.
 LTP:H1 1.45e-01 7.95e-02 1.84e-01 -3.70e-02
 LTP:H2 0.00e-00 2.12e-01 3.34e-01 8.39e-02
 ! Sled timing controls the linac energy.
 L5:SledTiming 0.00e-00 0.00e-00 8.25e-03 9.45e-03
 LTP:H4 0.00e-00 0.00e-00 -9.81e-03 1.44e-01
• synopsis:
 usage: sddscontrollaw <inputfile> [<outputfile>]
        -controlQuantityDefinition=<file>
        [-gain=<real-value>] [-interval=<real-value>]
        [-steps=<integer=value>] [-updateInterval=<integer=value>]
```

```
[{-integration | -proportional}] [-holdPresentValues]
```

```
[-verbose] [-dryRun]
```

```
[-testValues=<SDDSfile>] [-warning]
[-ezcaTiming=<timeout>,<retries>] [-groupEzca]
```
Perform simple feedback on APS control system process variables using ezca calls.

#### • files:

#### – input file:

The input file is an SDDS file with a string column and at least one numerical column. The first string column encountered gives the list of control process variables, the other string columns being ignored. The names of the numerical columns are the measurement process variables. The numerical data columns form a matrix which will be used in a simple control-law equation such as

$$
\mathbf{u_n} = -K\mathbf{x_n} \tag{1}
$$

or

$$
\mathbf{u_n} = \mathbf{u_{n-1}} - K\mathbf{x_n}.\tag{2}
$$

The quantity  $x_n$  is the vector of measurement process variable values at step n, K is the matrix,  $u_n$  is the vector of control process variables calculated to reduce the values of the measurement process variables on the next iteration. The first equation refers to proportional control, while the second one refers to integral control. For trajectory or orbit correction in accelerators, where  $x_n$  are beam position monitor readbacks, and  $u_n$ are steering magnet setpoints, one chooses the integral control equation.

### – control quantity definition file:

An optional control quantity definition file may be specified. This file allows one to use names in the matrix input file that are not really process variables, but more simplified and descriptive names. This situation can occur if the matrix file is obtained from postprocessing of sddsexperiment output data, a common way to generate the correction matrix empirically. The control quantity definition file is a cross-reference file which sddscontrollaw uses to match the input file names to real PV names. Two columns are required:

- ∗ SymbolicName String. Data must match all column names in the input file, and string column data in the input file.
- ∗ ControlName String. Corresponding PV names.
- test values file:

To make sddscontrollaw more robust, one can implement tests on any process variable, not necessarily those involved in the feedback itself. If any of the tests fail, then the feedback is suspended until the test suceeds. The test consist of checking whether a process variable is within a specified range or not. The testValues file has three required columns and one optional one:

- ∗ ControlName Required string column. PV names to test.
- ∗ MinimumValue, MaximumValue Required double columns. Defines a valid range for corresponding PVs. An error is generated when MinimumValue > MaximumValue.
- ∗ SleepTime Optional double. Specifies sleep (or pause) time before attempting another test.
- output log file:

The output file contains one data column for each process variables defined in the input file. By default, the data type is float (single precision). One row is written at every time step.

Two time columns and a step column are defined:

- ∗ Time Double. Elapsed time of readback since the start of epoch.
- ∗ ElapsedTime Double. Elapsed time of readback since the start of execution.
- ∗ TimeOfDay Double. System time in units of hours. The time does not wrap around at 24 hours.
- ∗ Step Long. Step number.

There are two parameters defined:

- ∗ TimeStamp String. Time stamp for file.
- ∗ Gain Double. Gain factor specified on the commandline.

#### • switches:

- -controlQuantityDefinition=<file>— an optional cross-reference file which matches the simplified names used in the inputfile to real PV names. Required string column are SymbolicName and ControlName. The data in column SymbolicName must match all column names in the input file, and string column data in the input file. Data in ControlName must be valid process variable names.
- $-$  -gain= $\epsilon$ real-value $\epsilon$  quantity multiplying the inputfile matrix. If the gain matrix is exactly equal to the inverse response matrix between the control and measurement process variables, then this value should be less than one. If instability occurs in the feedback, then the program should be re-run with a reduced value for gain.
- -interval=<real-value> Specifies the interval between readings. The time interval is implemented with a call to usleep between calls to the control system. Because the calls to the control system may take up a significant amount of time, the average effective time interval may be longer than specified.
- -steps=<integer-value> Number of iterations for the feedback before normal exiting.
- $-$  -updateInterval  $-$  Obsolete.
- -integral | -proportional Switch the control law to either integral or proportional control; use integral control for orbit correction; the default control law is integral control.
- $-$ -holdPresentValues Causes regulation of the readback variables to the values at the start of the running. In this case, the control law equations are

$$
\mathbf{u_n} = -K(\mathbf{x_n} - \mathbf{x_0})
$$
 (3)

or

$$
\mathbf{u_n} = \mathbf{u_{n-1}} - K(\mathbf{x_n} - \mathbf{x_0}).\tag{4}
$$

where  $x_0$  is the vector of initial values of measurement PVs (i.e. values before running the program).

- $-$  -verbose prints out a message when data is taken.
- -dryrun readback variables are read, but the control variables aren't changed.
- $-$  -testValues= $\text{tfile}$   $\sim$  sdds format file containing minimum and maximum values of PV's specifying a range outside of which the feedback is temporarily suspended. Column names are ControlName, MinimumValue, MaximumValue, SleepTime (optional).
- $-$  -warning prints warning messages.

 $-$  -ezcaTiming [=<timeout>,<retries>] — Sets EZCA timeout and retry parameters.

- see also:
	- $-$  sddsexperiment  $(2.9)$
- author: L. Emery, H. Shang, R. Soliday, ANL

## <span id="page-26-0"></span>2.9 sddsexperiment

- description: sddsexperiment varies process variables and measures process variables, with optional statistical analysis. An input file of namelist commands gives the specific instructions. The results are recorded in one or more SDDS files.
- example: The strength of a beamline horizontal corrector (LTP:H1) is varied while the readbacks at a horizontal beam position monitor (LTP:PH1) are recorded. The output file is LTP:H1.sdds.

sddsexperiment LTP:H1.exp LTP:H1.sdds

where the contents of the file LTP:H1.exp are

```
&measurement control_name = "LTP:PH1:x",
         column_name="LTP:PH1:x", units=mm,
         number_to_average = 10,
&end
&variable control_name = "LTP:H1:CurrentAO",
        column_name="LTP:H1:CurrentAO"
! the corrector is varied in 5 steps from -1.0 to 1.0 amps.
        index_number = 0, indexLimit = 5,
        initial_value = -1.0, final_value = 1.0,
```
&end

```
&execute
        post_change_pause=4,
        intermeasurement_pause=1
```
### &end

where the line starting with a "!" is a comment.

• synopsis:

```
usage: sddsexperiment <inputfile> [<outputfile-rootname>]
[-echoinput] [-dryrun] [-summarize] [-verbose]
[-ezcaTiming=<timeout>,<retries>]
```
## • files:

– input file:

The input file consists of namelist commands that set up and execute the experiment. The functions of the commands are described below.

∗ variable — specifies a process variable to vary, and the range and steps of the variation. More than one variable command may be defined, so that many process variables may vary at a time. When an arbitrary sequence of setpoint values is required, the setpoints can be read in from a file.

- ∗ measurement specifies a process variable to measure at each step during the experiment. Instead of using many measurement namelist, one can optionally use a sddsmonitor-compatible file.
- ∗ execute start executing the experiment. One group of variable, measurement and execute commands may follow another in the same file for multiple experiments.
- ∗ erase deletes previous variable or measurement setups.
- ∗ list\_control\_quantities— makes a cross-reference file for process variable names and column names of the data file.
- ∗ system\_call specifies a system call (usually a script) to be executed either before a measurement or before setting a process variable.

The following text describes all the namelist commands and their respective fields in more detail. The command definition listing is of the form

```
&<command-name>
```

```
<variable-type> <variable-name> = <default-value>
    .
    .
    .
&end
```
where the part  $\langle \text{variable-type} \rangle$ , which doesn't appear in an actual command, is used to illustrate the valid type of the value. The three valid types are:

- ∗ double for a double-precision type, used for most physical quantity variables,
- ∗ long for an integer type, used for indexes and flags.
- ∗ STRING for a character string enclosed in double quotes.

An actual namelist in an input file should look like this:

```
&<command-name>
```
...

```
[<variable-name> = <value>,]
```
&end

In the namelist definition listings the square brackets denotes an optional component. Not all variables need to be defined – the defaults may be sufficient. Those that do need to be defined are noted in the detailed explanations. The only variables that don't have default values in general are string variables.

## variable

∗ function: Specifies a process variable to vary, and the range and steps of the variation. Values of variables at each measurement step are written to an SDDS output file. The readback-related fields are used to confirm that the physical device has responded to a setpoint command at every step (and substep) within some tolerance. Readback is enabled when readback\_attempts and readback\_tolerance are defined with non-zero positive values.

When an arbitrary sequence of setpoint values is required (say a binary sequence), the values can be read in from an SDDS file specified by the values\_file field. The fields of &variable associated for the range and steps are ignored in this case.

With multiple variable commands, variables may be varied in a multi-dimensional grid. For example, variables may be varied independently of each other, or some groups of variables may vary together forming one axis of a multi-dimensional grid (see item index\_number).

#### &variable

STRING control\_name = NULL STRING column\_name = NULL STRING symbol = NULL STRING units = "unknown" double initial value  $= 0$ double final\_value = 0 long relative\_to\_original = 0 long index\_number = 0  $long$  index\_limit =  $0$ STRING function = NULL STRING values\_file = NULL STRING values\_file\_column = NULL long substeps  $= 1$ double substep\_pause = 0 double range\_multiplier = 1 STRING readback\_name = NULL double readback\_pause = 0.1 double readback\_tolerance = 0 long readback\_attempts = 10 long reset\_to\_original = 1

### &end

- ∗ control\_name Required. Process variable name to vary.
- ∗ column\_name Required. Column name for the variable data recorded in the output file.
- ∗ symbol Optional. Symbol field for the above column definition of the variable data.
- ∗ units Optional. Units field for the above column definition of the variable data.
- ∗ initial\_value Required. The initial value of the process variable in the variation.
- ∗ final\_value Required. The final value of the process variable in the variation.
- ∗ index\_number Required. The counter (or index) number with which the defined variation is associated. In a sddsexperiment run, counters must be defined in an

increasing order with no gaps starting from counter 0. That is, the first variable command of the file must have index\_number  $= 0$ . The second variable command must have index\_number  $= 0$  or 1. In the former case, the two variables will move together with the same number of steps according their respective initial\_value and final\_value. In the latter case, the two variables will vary independently of each other with possibly different number of steps in a 2-dimensional grid. Counter number n is nested within counter  $n+1$ . Therefore it might be efficient to assign devices with slower response times to higher index\_number counter.

- ∗ index\_limit Normally required. Number of steps in the variation. Measurements are taken at each step. When more than one variable is associated with the same counter, only the index\_limit of the first variable definition for that counter need to be defined. If index\_limit is defined in variable commands of the same index\_number value, then the first index\_limit remain in force.
- ∗ relative\_to\_original Optional. If non-zero, then the variation range is defined relative to the original process variable value (i.e. the value prior to running the program).
- $*$  range\_multiplier Optional. Factor by which the range, final\_value initial\_value, is multiplied. New values of initial\_value and final\_value are calculated while keeping the midpoint of the range the same.
- ∗ function Optional. A string of rpn operations used to transform the range specified by initial\_value, final\_value, and index\_limit. For convenience, a few values are pushed onto the stack and are available to the user: the original value of the process variable, and the calculated grid value for the process variable on the current step or substep. The calculated values are recorded in the output file. The environment variable RPN\_DEFNS is used to read a rpn definition file at the start of the execution of sddsexperiment.
- ∗ values\_file Optional. An SDDS data file containing setpoints for the variable. This is useful is one has arbitrary setpoints values to apply. The values of the fields initial\_value, final\_value, \_substeps, range\_multiplier and index\_limit are ignored.

One can have other variable namelists with the same index\_number that don't use a file for the values. The default index\_limit of the other variable will be set to the number of setpoint in the values file. Thus the values in the file and the values calculated for the other variable will vary together with the same number of steps.

- ∗ values\_file\_column Required when values\_file is specified. values\_file\_column gives the column name of the setpoints data in file values\_file.
- ∗ substeps Optional. If greater than one, the steps are subdivided into this number. Measurements are not made at substeps. Substeps are useful when the physical device associated with the process variable cannot reliably make steps as large as those that might be defined with initial\_value, final\_value, and index\_limit.
- ∗ substep\_pause Optional. Number of seconds to pause after the variable change of each substeps.
- ∗ readback\_name Optional. Readback process variable name associated with control\_name. The default value for readback\_name is control\_name.
- ∗ readback\_tolerance Optional. Maximum acceptable absolute value of the difference between the process variable setpoint and its readback. A positive value is required in order to enable readbacks.
- ∗ readback\_pause Optional. Number of seconds to pause after each reading of the readback\_name process variable. This pause time is in addition to other pauses defined.
- ∗ readback\_attempts Optional. Number of allowed readings of the readback\_name process variable and readback pauses after a variable change has occured. After this number of readings, the program exits. The first readback is attempted immediately (i.e. no pause) after sending a setpoint command to the control\_name. A positive value is required in order to enable readbacks.
- ∗ reset\_to\_original Optional. A value of 1 means that the variable is reset to its original value when the experiment terminates normally or abnormally.

### measurement\_file

∗ function: specifies a SDDS data file containing the names of the process variables to measure at each step during the experiment.

#### &measurement\_file

```
STRING filename = NULL
long number_to_average = 1
long include_standard_deviation = 0
long include_sigma = 0
double lower_limit = 0
double upper_limit = 0long limits_all = 0
```
### &end

- ∗ filename Required. SDDS file containing measurement process variables. The required and optional column definitions closely resembles those used in sddsmonitor. The columns are:
	- · ControlName Required string data for the process variable names.
	- · ReadbackName Optional string data for the measurement data columns names of the experiment output file. If the column is not present, then the experiment output file's columns names uses the measurement process variable names themselves.
	- · NumberToAverage Optional long data giving the number of measurements to average at each step of the experiment. The average value of the measurements for each process variable is written to the output file. Therefore individual readings are not recorded.
	- · IncludeStDev Optional long data. If non-zero, then the standard deviations of measurements are calculated and a column in the output file for this quantity is generated.
	- · IncludeSigma Optional long data. If non-zero, then the sigma of measurements are calculated and a column in the output file for this quantity is generated.
	- $\cdot$  LowerLimit, UpperLimit Optional double data. Must have both or neither. Specifies a range outside of which the measurement data is to be rejected, and the measurement be retaken. If the number of invalid measurements (reset to 0 at each measurement step) equals or exceeds the value of allowed\_limit\_errors (default of 1) in command execute, then the program aborts. The average values written to the output file excludes measurements outside this range.
	- · LimitsAll Optional long data. If non-zero for a particular PV, then out-ofrange data for this PV causes all other PVs to be remeasured. By default, only the out-of-range PV is remeasured.

Only the first data page of file filename is read in. For those optional columns above that are not defined, then the following measurement\_file fields will act as defaults (note the different spellings):number\_to\_average, include\_standard\_deviation, include\_sigma, lower\_limit, upper\_limit, limits\_all.

#### measurement

∗ function: specifies a process variable to measure at each step during the experiment. This command is compatible with measurement\_file, as both commands merely adds to an internal list of measurement PV.

## &measurement

```
STRING control_name = NULL
STRING column_name = NULL
STRING symbol = NULL
STRING units = "unknown"
long number_to_average = 1
long include_standard_deviation = 0
long include_sigma = 0
double lower_limit = 0
double upper_limit = 0long limits_all = 0
```
&end

- ∗ control\_name Required. Process variable name to measure.
- ∗ column\_name Required. Column name for the measurement data recorded in the output file.
- ∗ symbol Optional. Symbol field for the above column definition of the measurement data.
- ∗ units Optional. Units field for the above column definition of the measurement data.
- ∗ number\_to\_average Optional. Number of readings to average. The output data is the average value. The individual readings are not recorded.
- ∗ include\_standard\_deviation Optional. Calculate the standard deviation (a measure of the distribution) of the measurement, and generate a column in the output file for this quantity.
- ∗ include\_sigma Optional. Calculate the sigma (error of the mean) of the measurement, and generate a column in the output file for this quantity.
- ∗ lower\_limit, upper\_limit Optional. Defines a range of validity for the individual measurements. If the number of invalid measurements (reset to 0 at each measurement step) equals or exceeds the value of allowed\_limit\_errors (default of 1) in command execute, then the program aborts. The average values written to the output file excludes measurements outside this range.
- ∗ limits\_all Optional. If non-zero, then out-of-limits data for this PV causes all PVS to be remeasured. By default, only the out-of-limit PV is remeasured.

#### execute

∗ function: start executing the experiment. Some global parameters are defined here. &execute

```
STRING outputfile = NULL
double post_change_pause = 0
double intermeasurement_pause = 0
double rollover_pause = 0
long post_change_key_wait = 0
long allowed_timeout_errors = 1
long allowed_limit_errors = 1
double outlimit_pause = 0.1
long repeat_reading = 1
double post_reading_pause = 0.1
double ramp\_pause = 0.25long ramp_steps = 10
```
&end

- ∗ outputfile Optional. SDDS output file of variable and measurement data. The string may contain the string "%s" which is substituted with the rootname value of the command line. If rootname is not given, then the root of the intput file is substituted . If outputfile is null, then the root of the input file is used for the output file. See description of output file below.
- ∗ post\_change\_pause Optional. Number of seconds to pause after each change before making measurements.
- ∗ intermeasurement\_pause Optional. Number of seconds to pause between each measurement. Individual measurements for averaging are taken at this interval.
- ∗ rollover\_pause Optional. Number of seconds to pause after a counter has reached its upper limit, and must rollover to zero. This allows any physical devices associated with the counter to settle after a change equal to the total range of the variation.
- ∗ post\_change\_key\_wait Optional. If non-zero, then wait for a key press after making variable changes but before taking measurements. A prompt is given.
- ∗ allowed\_timeout\_errors Optional. Number of timeout ezca errors allowed before aborting the program.
- ∗ allowed\_limit\_errors Optional. Number of invalid range measurement errors allowed before aborting the program. The valid range of a measurement is specified in the measurement command.
- ∗ outlimit\_pause Optional. Number of seconds to pause after an invalid range measurement error occured. This is to permit equipment time to recover from whatever glitch caused the out-of-limit reading.
- ∗ repeat\_reading Optional. The measurements and statistical analyses are repeated this number of times for each variable settings. A row of data is written to the output file for each repitition.
- ∗ post\_reading\_pause Optional. Number of seconds to pause after taking a set of measurements and making a statistical analysis. If measurements are repeated then the pause is repeated after each set of measurements.
- ∗ ramp\_steps Optional. Number of steps in the variables PV ramp which occurs at the start and the end of the experiment. Ramping is necessary for some devices that do not respond well to large changes to their setpoints. Ramping is done at the start of the experiments to slowly change the variable PVs from their current values to their initial values. Another ramp is done at the end to slowly bring the variable PVs from their final values back the original values. Ramping back to original values is also done when the experiment aborts for some reason.
- ∗ ramp\_pause Optional. Time interval at each step of the variables PV ramp which occurs at the start and the end of the experiment. This is not the same variable as the pause between variable changes during the experiment.

#### erase

∗ function: deletes previous variable or measurement setups.

&erase

```
long variable_definitions = 1
long measurement_definitions = 1
```
&end

- ∗ variable\_definitions Optional. If non-null, then all the variable definitions are erased.
- ∗ measurement\_definitions Optional. If non-null, then all the measurement definitions are erased.

# list\_control\_quantities

∗ function: makes a cross-reference file for process variable names and column names of the data file.

&list\_control\_quantities STRING filename = NULL

&end

∗ filename — Required. Name of file. Columns defined are ControlName, SymbolicName, and ControlUnits.
# system\_call

∗ function: specifies a system call (usually a script) to be executed repeatedly during the experiment.

#### &system\_call

```
STRING command = NULL
long index_number = 0long index_limit = 0
double post_command_pause = 0
double pre_command_pause = 0
long append_counter = 0STRING counter_format = "%ld"
long call_before_setting = 0
long call_before_measuring = 1
STRING counter_column_name = NULL
```
### &end

- ∗ command Required. Name of shell command or script to execute.
- ∗ index\_number Required. Counter number with which the command will be associated. The command is executed when this counter is advanced or rolled over.
- ∗ index\_number Optional. Number of times the command is executed for the associated counter. This field is used only when the value of index\_number above defines a new counter.
- ∗ post\_command\_pause Optional. Number of seconds to pause after the completion of the command.
- ∗ pre\_command\_pause Optional. Number of seconds to pause before executing the command.
- ∗ append\_counter Optional. If non-zero, the counter value is appended to the command when the system call is made.
- ∗ counter\_format Optional. Format for the counter if the counter value is appended to the command.
- ∗ call\_before\_setting, call\_before\_measuring Optional. At a counter advance or rollover the command can be executed in one of three ways:
	- · before both variable changes and measurements:
		- call\_before\_setting=1, call\_before\_measuring=1
	- · after variable changes and before measurements:
	- $call\_before\_setting=0, call\_before\_measuring=1$
	- · after both variable changes and measurements:
	- $call\_before\_setting=0, call\_before\_measuring=0$

If multiple measurements are required for averaging, the command is not executed between these measurements.

∗ counter\_column\_name — Optional. If non-null, a column in the output file with this name is defined. The values written to this column are the number of times the command had been called minus one. This value doesn't rollover with its associated counter.

# exec\_command

∗ function: executes one command one time. This is useful to the initial set-up of an experiment.

&exec\_command

STRING command = NULL

&end

∗ command — Command or script to run. The command is run immediately when the namelist command is processed

# – output file:

The output file contains one data column for each measurement and control process variable. The names of these data columns are taken from the column\_name field of the respective measurement and variable commands. The data are written as double precision floating point numbers. In addition, some time columns and parameters are defined:

- ∗ Time Double column of time since start of epoch. This time data can be used by the plotting program sddsplot to make the best coice of time unit conversions for time axis labeling.
- ∗ ElapsedTime Double column of elapsed time of readback since the start of the experiment.
- ∗ TimeOfDay Double column of system time in units of hours. The time does not wrap around at 24 hours.
- ∗ TimeStamp String parameter of time stamp for file.
- control quantities list file:

This file contains process variable names, readback column names, and units as string data. This data can be used for cross-referencing. The columns defined in this file are:

- ∗ ControlName String column. Value of control\_name field given in the measurement and variable commands.
- ∗ SymbolicName String column. Value of column\_name field given in the measurement and variable commands.
- ∗ ControlUnits String column. Value of units field given in the measurement and variable commands.

# • switches:

- $-$  -echoinput echos input file to stdout.
- $\text{dryrun}$  the "variable" process variables are left untouched during the execution. The "measurement" process variables are still read. The pauses are still in effect. System calls are not made.
- $-$  -summarize gives a summary of the experiment before executing it.
- $-$  -verbose [=very] prints out information during the execution such as notification of setting and reading process variables. The option very prints out the average measurement values.
- -ezcaTiming=<timeout>,<retries> sets EZCA timeout and retry parameters
- $-$  -describeinput  $-$  Printouts the list of namelist commands and fields of the input file.
- see also:
	- $-$  sddsvexperiment  $(2.21)$
- author: M. Borland, L. Emery, H. Shang and R. Soliday ANL

# 2.10 sddsfeedforward

• description: sddsfeedforward performs feedforward on process variables. Feedforward essentially means that one or more process variables are set according to a predetermined function of other process variables. In sddsfeedforward, the user supplies a series of tables that are used to interpolate values of a single actuator as a function of a single readback. Any number of tables may be given, so that any number of actuators may be driven by any number of readbacks. Each actuator is, however, driven by only one readback. One readback may drive any number of readbacks.

• example:

# sddsfeedforward ID1GapCompensation.sdds -interval=10,s

where the file ID1GapCompensation.sdds contains the following data:

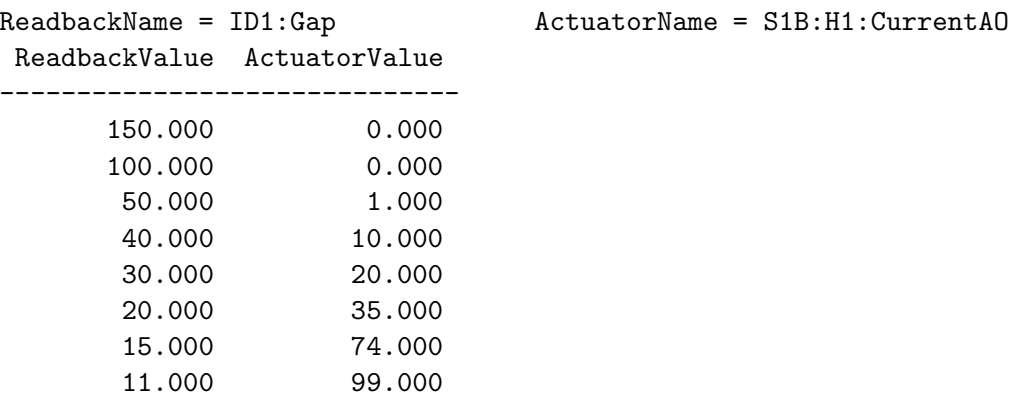

At each iteration step, ID1:Gap is read and sddsfeedforward intepolates a new value for S1B:H1:CurrentAO based on this table, which it writes to the PV.

# • synopsis:

```
sddsfeedforward <inputfile>
       [-interval=<real-value>] [-steps=<integer=value>]
       [-verbose] [-dryRun]
       [-averageOf=<number>[,interval=<seconds>]]
       [-testValues=<SDDSfile>]
       [-ezcaTiming=<timeout>,<retries>]
       [-runControlPV=string=<string>[,pingTimeout=<value>]] [-runControlDescription=<strin
       [-CASecurityTest]
```
# • files:

# – input file:

The input file is an SDDS file with the following elements:

∗ Parameters

· ReadbackName — Required string parameter giving the name of the readback for this table. This is the process variable that is read from EPICS. Its value is used to interpolate a new value for the actuator.

- · ActuatorName Required string parameter giving the name of the actuator for this table. This is the process variable that is set by the program according to interpolation with the readback values.
- $\cdot$  ReadbackChangeThreshold Optional floating-point value giving the amount by which the process variable named in ReadbackName must change from the previous iteration's value in order for a change to be made for the actuator. Most useful if the readback is a little noisy and one doesn't want the actuator to be changed pointlessly. If the same process variable is named as readback for several actuators, then the smallest value of the change threshold is the one used.
- $\cdot$  ActuatorChangeLimit Optional floating-point value giving the maximum amount by which the actuator should be changed in a single iteration. If several actuators have the same readback process variable, then they are limited together by the most constraining of the limits. In such a case, the vector of changes is scaled to bring all the changes within the respective limits.
- ∗ Columns
	- · ReadbackValue Required floating-point column giving values of the readback for an interpolation table.
	- · ActuatorValue Required floating-point column giving values of the actuator for an interpolation table.
- test values file:

To make sddsfeedforward more robust, one can implement tests on any process variable, not necessarily those involved in the feedforward itself. If any of the tests fail, then the feedforward is suspended until the test suceeds. The test consist of checking whether a process variable is within a specified range or not. The testValues file has three required columns and one optional one:

- ∗ ControlName Required string column giving process variables names to test.
- ∗ MinimumValue, MaximumValue Required floating-point columns, defining a valid range for corresponding PVs. It is an error if MinimumValue > MaximumValue.
- ∗ SleepTime Optional floating-point column, specifying sleep (or pause) time before attempting another test.
- switches:
	- $-$  interval= $\epsilon$ real-value $\epsilon$  Specifies the interval in seconds between readings. The time interval is implemented with a call to usleep between calls to the control system. Because the calls to the control system may take up a significant amount of time, the average effective time interval may be longer than specified.
	- steps=<integer-value> Number of iterations for the feedforward before normal exiting.
	- $-$  verbose  $-$  prints out a message when data is taken.
	- dryRun readback variables are read and computations are performed, but the control variables aren't changed.
	- averageOf=<number>[,interval=<seconds>]] Specifies averaging of the readback values, giving the number of readings to average and the interval in seconds between the readbacks.
- $-$  testValues= $\le$ file $>$   $-$  An SDDS file containing minimum and maximum values of PV's specifying a range outside of which the feedforward is temporarily suspended. The contents of the file are described above.
- ezcaTiming[=<timeout>,<retries>] Sets EZCA timeout and retry parameters.
- runControlPV=string=<string>[,pingTimeout=<value>] Gives the name of a process variable to use for workstation-independent process control via the Run Control facility and the value of run control ping time out.
- runControlDescription=<string> Gives a text description to write to the Run Control record for process identification.
- CASecurityTest Specifies that before writing values to EPICS, a test should be done of the state of Channel Access security on the process variables, to see if the process is permitted to write values.
- see also:
	- $-$  sddsexperiment  $(2.9)$
- author: M. Borland, ANL

# 2.11 sddsgencontrolbits

• description: sddsgencontrolbits creates a file of BPM acquisition control bits from unsignedlong RAM data or from command line parameters. There is an option to send the RAM data to EPICS, introduced originally as a secondary feature. The separate bits of data of the output file can then be used in the tcl/tk GUI MpBPMWaveformViewer for generating waveforms displays of the control bits. It was later realized that this command tool with the EPICS waveform writing is really useful in script-based experiments where one or more aspect of the acquisition is modified in a systematic way.

The BPM acquisition is controlled by an array of 3888 32-bit unsigned long integers loaded in as an EPICS waveform controls. Four BPMs can be controlled for up to 3888 consecutive samples in a repeated fashion. The 32 bits control the plane, accumulator and "use sample" switches for each BPM, and other global control switches. The control bits are shown in Figure [1](#page-42-0) and explained in further detail in [\[3\]](#page-101-0).

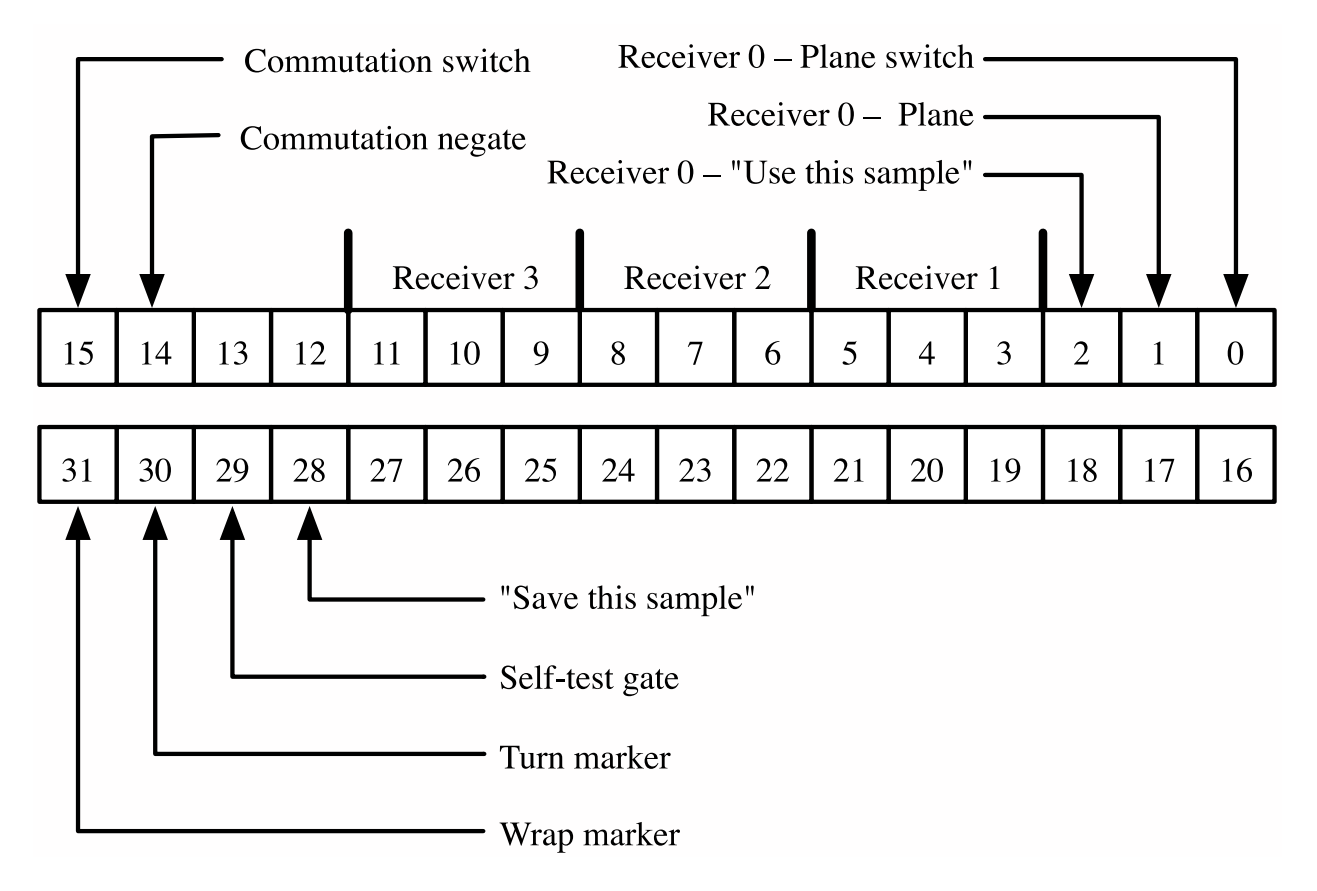

<span id="page-42-0"></span>Figure 1: Acquisition control bit assignments. Courtesy of Eric Norum.

# • example:

The contents of the file controlRAM is converted to control bits file RAMcontrolBits.

# sddsgencontrolbits controlRAM RAMcontrolBits

where the contents of the 3888-row file controlRAM are

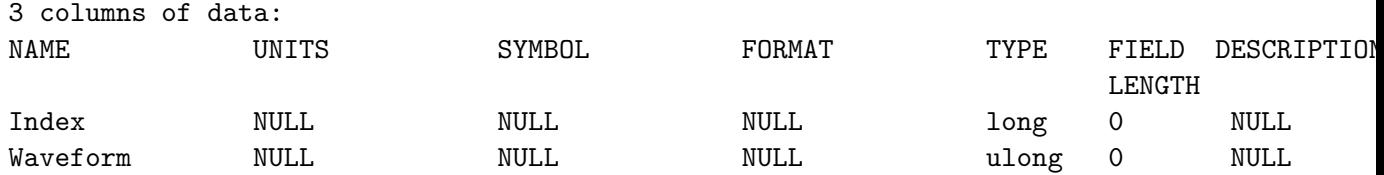

and the contents of the file RAMcontrolBits are mostly short-integer columns

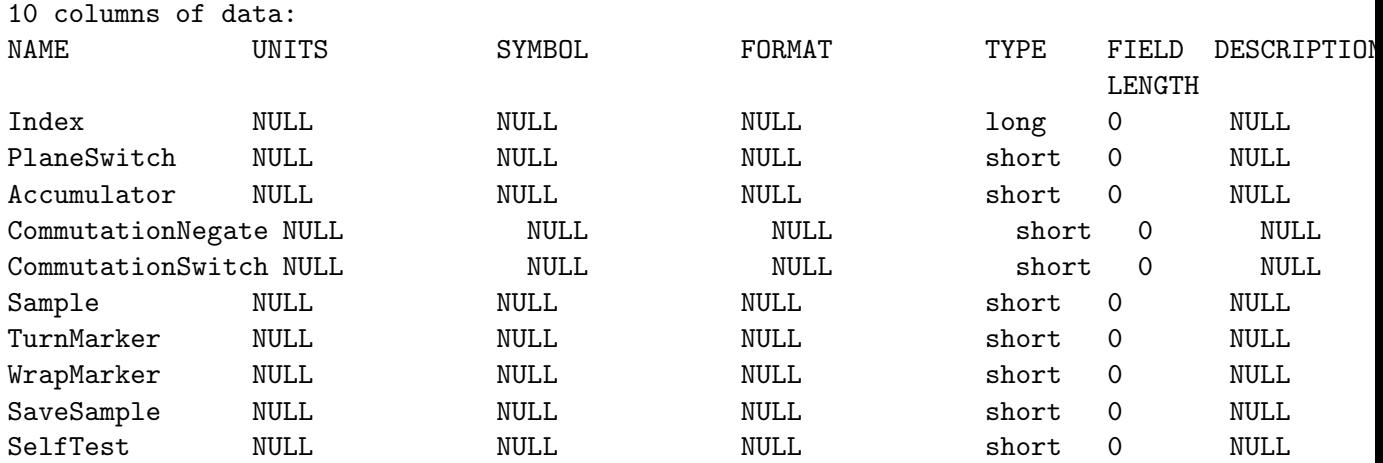

This file RAMcontrolBits has two data pages, one page of 3888 rows for the RAM content array, and a second data page of 4096 rows to simulate what the FPGA transient recorder (i.e. "scope") would record. This data content is the same data as in the first page, but shifted by 2048 indices, and repeating in both directions to fill 4096 time slots. The second page seems to be superfluous, but it is needed to produce simulated waveforms in the GUI MpBPMWaveformViewer.

Presently the output only return data for one BPM at a time (PlaneSwitch,Accumulator, and Sample) by default the BPM in position 0 (from receiver positions 0,1,2,3). The column Accumulator is refered to in [\[3\]](#page-101-0) as simply "Plane".

#### • synopsis:

```
sddsgencontrolbits <inputRAMFile> <outputFile>
          [-setRAMWaveformPV=<string>] [-controlRAMFile=<filename>] [-receiver=0|1|2|3]
sddsgencontrolbits {-RAMWaveformPV=<string> [-scopeArrayLength=<int>] |
          -scopeWaveformPV=<string> -turnsPerWrap=<int> [-RAMArrayLength=<string>] |
          -RAMWaveformPV=<string> -scopeWaveformPV=<string> } <outputFile>
          [-setRAMWaveformPV=<string>] [-controlRAMFile=<filename>]
sddsgencontrolbits [-RAMArrayLength=<string>] [-scopeArrayLength=<int>] [-receiver=0|1|2|3]
          {-presetRAMconfiguration=<string>,file=<filename> |
           -planeMode=<string> -commutationMode=<string>]
           -sampleMode={single|continuous|bunchPattern=<string>}
           -bunchPatternFile=<filename> -samplesPerBunch=<int>
           -turnMarkerOffset=<int> -transitionDeadTime=<int> }
           [-P0Offset=<int>] [-receiver=0|1|2|3]
           [-setRAMWaveformPV=<string>] [-controlRAMFile=<filename>]
Creates a file of RAM control bits.
Optionally writes to a RAM acquisition control waveform.
```
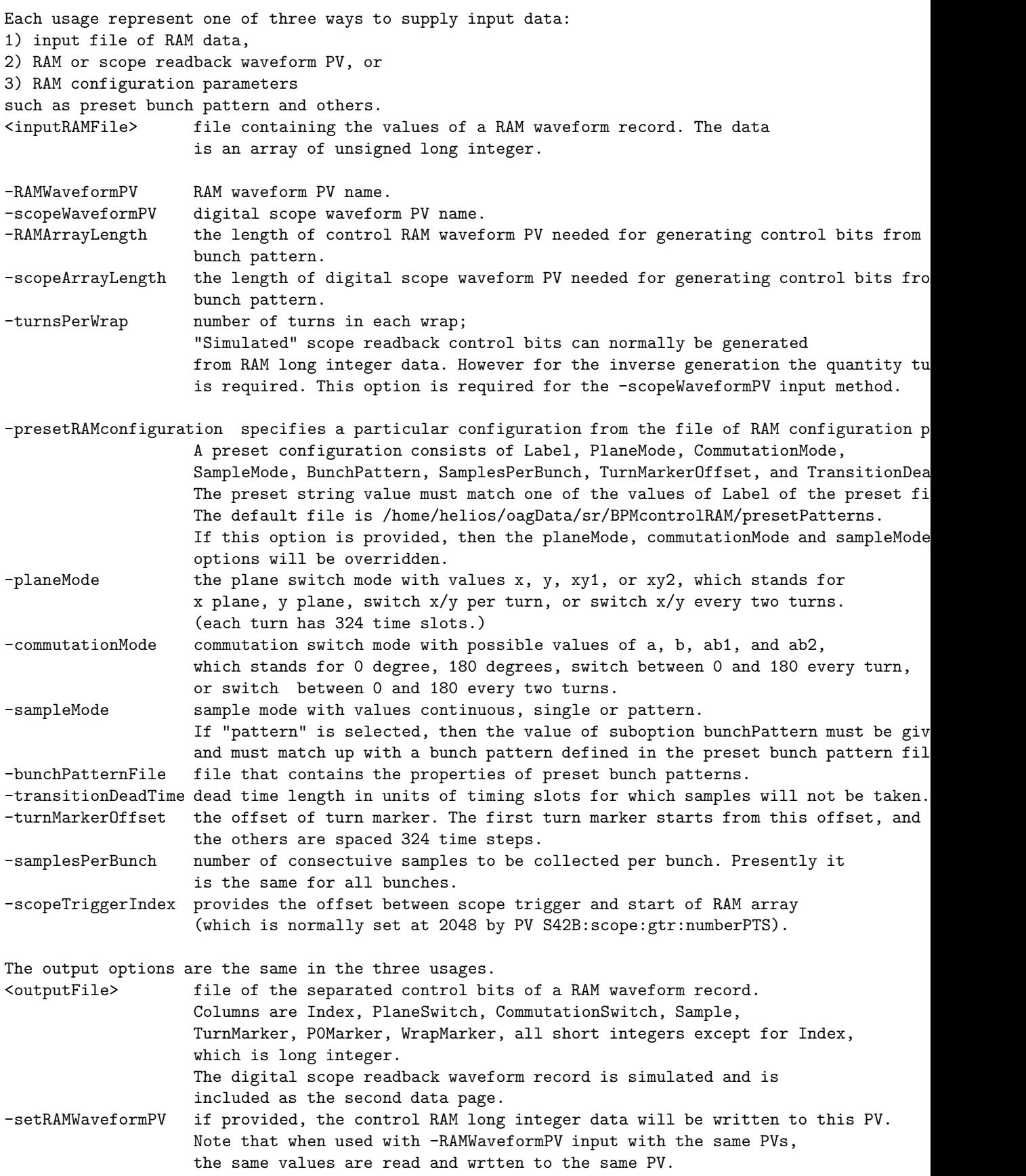

```
-controlRAMFile if provided, the control RAM long integer data will be written to this file.
-comment provide comments for saving the control RAM into controlRAMFile .
-receiver provide the receiver number to select from the control RAM when
                   creating the control bits file, which has room for only one set
                  of flags. When setting RAM all receivers have the same flags.
Program by H. Shang, ANL (EPICS 3.14.8.2, Mar 26 2007).
```
- files:
	- input file:
	- output file:
	- bunch pattern file:
	- switches:
		- ∗ -setRAMWaveformPV need description.
- see also:
	- $-$  sddsexperiment  $(2.9)$
- author: L. Emery, H. Shang, R. Soliday, ANL

# 2.12 sddsglitchlogger

- description: sddsglitchlogger reads values of process variables and writes them to a file at a specified time interval when a trigger occurrs. An input file defines the process variables to be monitored and/or the trigger parameters. An trigger file defines the the process variables that act as triggers.
- example: The position readbacks of PMs in linac are monitored with the command below.

```
sddsglitchlogger SRvac.mon . -time=24, hours -interval=1, minute
```
"." specifies the directory of the outputfile is current directory,the file name is generated as related to the date. where the contents of the file SRvac.mon are

```
SDDS1
 &parameter name=TriggerControlName type=string &end
 &parameter name=MajorAlarm type=short &end
 &parameter name=MinorAlarm, type=short &end
 &parameter name=NoAlarm type=short &end
 &parameter name=OutputRootname type=string &end
 &column name=ControlName type=string &end
 &column name=ReadbackName type=string &end
 &column name=ReadbackUnits type=string &end
 &data mode=ascii no_row_counts=1 &end
 !page 1
 soliday:PM1:X:positionM
 \Omega0
 1
 PM
 soliday:PM1:X:positionM soliday:PM1:X:positionM mm
 soliday:PM1:Y:positionM soliday:PM1:Y:positionM mm
 soliday:PM2:X:positionM soliday:PM2:X:positionM mm
  ...
• synopsis:
```

```
usage: sddsglitchlogger <input> <outputDirectory>|<outputRootname> [-triggerFile=<filename>
        [-sampleInterval=<secs>] [-time=<real-value>[,<time-units>]
        [-circularBuffer=[before=<number>,][after=<number>]]
        [-holdoffTime=<seconds>] [-autoHoldoff]
        [-inhibitPV=name=<name>[,pendIOTime=<seconds>][,waitTime=<seconds>]]
        [-conditions=<filename>,{allMustPass | oneMustPass}]
        [-verbose] [-watchInput] [-lockFile=<filename>[,verbose]]
Writes values of process variables or devices to a binary SDDS file.
```
# • files:

– input file:

The input file is an SDDS file with a few data columns required:

- ∗ ControlName or Device Required string column for the names of the process variables or devices to be monitored. Both column names are equivalent.
- ∗ ReadbackName Optional string column for the names of the data columns in the output file. If absent, process variable or device name is used.
- ∗ ReadbackUnits Optional string column for the units fields of the data columns in the output file.If absent, units are null.

If triggerFile that gives the trigger information is not given, the input file should contain following parameters:

- ∗ OutputRootname Required string parameter for the root name of output file. Different OutputRootmames go to different output files. If different pages have the same OutputRootname, the columns defined in new pages are ignored. Only the trigger defined in newer page is counted to the same output.
- ∗ TriggerControlName Required string parameter for the name of process variable that acts as trigger.
- ∗ MajorAlarm Optional short parameter for alarm-based trigger. if nonzero, then severity of MAJOR on TriggerControlName, results in a buffer dump.
- ∗ MinorAlarm Optional short parameter for alarm-based trigger. if nonzero, then severity of MINOR on TriggerControlName, results in a buffer dump.
- ∗ NoAlarm Optional short parameter for alarm-based trigger. if nonzero, then severity of NOALARM on TriggerControlName, results in a buffer dump.
- ∗ TransitionDirection Optional short parameter for transition-based trigger. required if TransitionThreshold parameter is defined.
	- · -1 transition of TriggerControlName from above threshold to below threshold. results in buffer dump.
	- · 0 ignore transition-based triggers for this PV.
	- · 1 transition from below threshold to above threshold results in buffer dump.
- ∗ TransitionThreshold Optional double parameter for transition-based trigger. required if TransitionDirection parameter is defined. It defines the threshold of a transition trigger.
- ∗ GlitchThreshold Optional double parameter for glitch-based trigger.
	- · 0 ignore glitch-based triggers for this PV.
	- · >0 absolute glitch level.
	- $\cdot$  <0 -1<sup>\*</sup>(fractional glitch level).
- ∗ GlitchBaselineSamples Optional long parameter for glitch-based trigger. It defines number of samples to average to get the baseline value for glitch determination. A glitch occurs when newReading is different from the baseline by more than GlitchThreshold or (if GlitchThreshold;0) by  $-\text{GlitchThreshold*}$ baseline—.
- ∗ GlitchBaselineAutoReset Optional short parameter for glitch-based trigger. Normally (if there is no glitch) the baseline is updated at each step using baseline -¿ (baseline\*samples+newReading)/(samples+1). After a glitch, one may want to do something different.
	- · 1 After a glitch, the baseline is reassigned to its current value.
	- · 0 The pre-glitch baseline is retained.
- trigger file:

The trigger file is an SDDS file with following columns, the meaning of these columns are the same as the parameters defined in input file, which are replaced by a trigger file:

- ∗ TriggerControlName Required string column for the names of the process variables that act as triggers.
- ∗ MajorAlarm Optional short column.
- ∗ MinorAlarm Optional short column.
- ∗ NoAlarm Optional short column.
- ∗ TransitionThreshold Optional double column. (required for transition trigger exists)
- ∗ TransitionDirection Optional short column.(required for transition trigger exists)
- ∗ GlitchThreshold Optional double column.(required for glitch trigger exists)
- ∗ GlitchBaselineSamples Optional long column.
- ∗ GlitchBaselineAutoReset Optional short column

#### – conditions file:

The conditions file is an optional input file specified on the command line which lists conditions that must be satisfied at each time step before the data can be logged.

The file is like the main input file, but has numerical columns LowerLimit and UpperLimit. The minimal column set is ControlName, which contain the PV names, and the two limits columns above. Depending on comand line options, when any or all PV readback from this file is outstide the range defined by the corresponding data from LowerLimit and UpperLimit, none of the data of the input file PVs are recorded. When this situation occurs for a long period of time, the size of the output file doesn't grow, and it may appear that the monitoring process has somehow stopped. It is possible to check the program activity with the touch sub-option which causes the monitoring program to touch the output file at every step.

### – output file:

If trigger file is not given, the output file name is: outputDirectory/OutputRootnamestring here, there may be many output files depends how many pages and how many different OutputRootnames the input file has. If trigger file is given, the outputDirectory given in command line is actually the OutputRootname, the output file name is now (only one output in this case): outputDirectory-string In above, both string is generated by MakeDailyGenerationFilename().

The output file contains one data column for each process variables named in the input file. Time columns and other miscellaneous columns are defined:

- ∗ Time Double column of time since start of epoch. This time data can be used by the plotting program sddsplot to make the best coice of time unit conversions for time axis labeling.
- ∗ TimeOfDay Float column of system time in units of hours. The time does not wrap around at 24 hours.
- ∗ DayOfMonth Float column of system time in units of days. The day does not wrap around at the month boundary.
- ∗ Step Long column for step number.
- ∗ CAerrors Long column for number of channel access errors at each reading step.

Many time-related parameters are defined in the output file:

- ∗ TimeStamp String parameter for time stamp for file.
- ∗ PageTimeStamp String parameter for time stamp for each page. When data is appended to an existing file, the new data is written to a new page. The PageTimeStamp value for the new page is the creation date of the new page. The TimeStamp value for the new page is the creation date of the very first page.
- ∗ StartTime Double parameter for start time from the C time call cast to type double.
- ∗ YearStartTime Double parameter for start time of present year from the C time call cast to type double.
- ∗ StartYear Short parameter for the year when the file was started.
- ∗ StartJulianDay Short parameter for the day when the file was started.
- ∗ StartMonth Short parameter for the month when the file was started.
- ∗ StartDayOfMonth Short parameter for the day of month when the file was started.
- ∗ StartHour Short parameter for the hour when the file was started.

#### • switches:

- $-$  -triggerFile specifies the name of trigger file.
- $-$  -lockFile specifies the name of lock file. When this option is given, sddsglitchlogger uses the named file to prevent running multiple versions of the program. If the named file exists and is locked, the program exits. If it does not exist or is not locked, it is created and locked.
- -sampleInterval=<real-value>[,<time-units>] Specifies the interval between readings. The time interval is implemented with a call to usleep between calls to the control system. Because the calls to the control system may take up a significant amount of time, the average effective time interval may be longer than specified.
- -time=<real-value>[,<time-units>] Total time for monitoring. Valid time units are seconds, minutes, hours, and days. The completion time may be longer, because the time interval in not garanteed.
- -enforceTimeLimit Enforces the time limit given with the -time option.
- $-$  -circularBuffer  $-$  Set how many samples to keep before and after the triggering event.
- -holdoffTime Set the number of seconds to wait after a trigger or alarm before accepting new triggers or alarms.
- $-$  -autoHoldoff Sets holdoff time so that the after-trigger samples are guaranteed to be collected before a new trigger or alarm is accepted.
- $-$  -verbose  $-$  Prints out a message when data is taken.
- -pendIOtime=<value> sets the maximum time to wait for return of each value.
- $-$  -inhibitPV Checks this PV prior to each sample. If the value is nonzero, then data collection is inhibited. None of the conditions-related or other PVs are polled.
- $-$  -watchInput If it is given, then the programs checks the input file to see if it is modifed. If the inputfile is modified, then read the input files again and start the logging.

– -conditions=<filename>,{allMustPass | oneMustPass}[,touchOutput][,retakeStep] — Names an SDDS file containing PVs to read and limits on each PV that must be satisfied for data to be taken and logged. The file is like the main input file, but has numerical columns LowerLimit and UpperLimit.

One of allMustPass or oneMustPass must be specified. It would make sense to use allMustPass in most monitoring applications. If touchOutput is present, then the output file is touched, even if no data is written. This way, one can determine by the time stamp of the file whether the monitoring job is still alive when the conditions fail for a long period of time. If retakeStep is present, then the value of Step in the output file is not incremented until the conditions pass, and data is written to the output file.

- see also:
	- $-$  sddsmonitor  $(2.15)$
- author: Hairong Shang, ANL

### <span id="page-51-0"></span>2.13 sddslogger

- description: sddslogger reads values of process variables and writes them to a file at a specified time interval. One or more input files defines the process variables to be monitored.
- example: The pressure readbacks of storage ring ion pumps and the stored current are monitored with the command below.

```
sddslogger SRvac.mon SRvac.sdds -time=24,hours -sampleInterval=1,minute
```
where the contents of the file SRvac.mon are

```
SDDS1
&description &end
&column
 name = ControlName, type = string, &end
&column
 name = ControlType, type = string, &end
&column
name = ReadbackUnits, type = string, &end
&column
 name = ReadbackName, type = string, &end
&data
mode = ascii, no_row_counts=1 &end
! page number 1
S35DCCT:currentCC pv mA S35DCCT
VM:01:3IP1.VAL pv Torr VM:01:3IP1
VM:01:2IP2.VAL pv Torr VM:01:2IP2
VM:01:2IP3.VAL pv Torr VM:01:2IP3
...
```
# • synopsis:

```
usage: sddslogger <SDDSinputfile1> <SDDSoutputfile1> <SDDSinputfile2> <SDDSoutputfile2>...
    [-generations[=digits=<integer>][,delimiter=<string>][,rowlimit=<number>][,timelimit=
    [-sampleInterval=<real-value>[,<time-units>]
    [-logInterval=<integer-value>
    [-steps=<integer-value> | -time=<real-value>[,<time-units>]]
    [-enforceTimeLimit] [-offsetTimeOfDay]
    [-verbose] [-singleshot{=noprompt | stdout}]
    [-precision={single|double}]
    -onerror={usezero|skiprow|exit} [-pendIOtime=<value>]
    [-conditions=<filename>,{allMustPass | oneMustPass}[,touchOutput][,retakeStep]]
Writes values of process variables or devices to a binary SDDS file.
```
# • files:

```
– input file(s):
```
The input files are SDDS files with a few data columns required:

- ∗ ControlName or Device Required string column for the names of the process variables or devices to be monitored. Both column names are equivalent.
- ∗ ReadbackUnits Required string column for the units fields of the data columns in the output file.
- ∗ ReadbackName Optional string column for the names of the data columns in the output file. If absent, process variable or device name is used.
- ∗ Message Optional string column for the device read message. If a row entry in column ControlName is a process variable, then the corresponding entry in Message should be a null string.
- ∗ ScaleFactor Optional double column for a factor with which to multiply values of the readback in the output file.
- ∗ Average Optional long column. If value is non-zero the process variable will have its average value logged. Otherwise it will log the most recent value. values of the readback in the output file.
- ∗ DoublePrecision Optional long column. If value is non-zero the process variable will be logged as a double-precision number. Otherwise it will be logged as a singleprecision number.

# – conditions file:

The conditions file is an optional input file specified on the command line which lists conditions that must be satisfied at each time step before the data can be logged.

The file is like the main input file, but has numerical columns LowerLimit and UpperLimit. The minimal column set is ControlName, which contain the PV names, and the two limits columns above. Depending on comand line options, when any or all PV readback from this file is outstide the range defined by the corresponding data from LowerLimit and UpperLimit, none of the data of the PVs in the input files are recorded. When this situation occurs for a long period of time, the size of the output files doesn't change, and it may appear that the monitoring process has somehow stopped. It is possible to check the program activity with the touch sub-option which causes the logging program to touch the output file at every step.

# $-$  output file(s):

The output files contains one data column for each process variable named in the corresponding input file. By default, the data type is float (single precision). Time columns and other miscellaneous columns are defined:

- ∗ Time Double column of time since start of epoch. This time data can be used by the plotting program sddsplot to make the best coice of time unit conversions for time axis labeling.
- ∗ TimeOfDay Float column of system time in units of hours. The time does not wrap around at 24 hours.
- ∗ DayOfMonth Float column of system time in units of days. The day does not wrap around at the month boundary.
- ∗ Step Long column for step number.
- ∗ CAerrors Long column for number of channel access errors at each reading step.

Many time-related parameters are defined in the output file:

∗ TimeStamp — String parameter for time stamp for file.

- ∗ PageTimeStamp String parameter for time stamp for each page. When data is appended to an existing file, the new data is written to a new page. The PageTimeStamp value for the new page is the creation date of the new page. The TimeStamp value for the new page is the creation date of the very first page.
- ∗ StartTime Double parameter for start time from the C time call cast to type double.
- ∗ YearStartTime Double parameter for start time of present year from the C time call cast to type double.
- ∗ StartYear Short parameter for the year when the file was started.
- ∗ StartJulianDay Short parameter for the day when the file was started.
- ∗ StartMonth Short parameter for the month when the file was started.
- ∗ StartDayOfMonth Short parameter for the day of month when the file was started.
- ∗ StartHour Short parameter for the hour when the file was started.
- switches:
	- -generations[=digits=<integer>][,delimiter=<string>] The output is sent to the file <SDDSoutputfile>-<N>, where <N> is the smallest positive integer such that the file does not already exist. By default, four digits are used for formating  $\langle N \rangle$ , so that the first generation number is 0001.
	- -sampleInterval=<real-value>[,<time-units>] Specifies the interval between readings. The time interval is implemented with a call to usleep between calls to the control system. Because the calls to the control system may take up a significant amount of time, the average effective time interval may be longer than specified.
	- -logInterval=<interval> Specifies the number of sampling intervals to average before writing to the output file.
	- -steps=<integer-value> Number of readbacks for each process variable before normal exiting.
	- -time=<real-value>[,<time-units>] Total time for monitoring. Valid time units are seconds, minutes, hours, and days. The program calculates the number of steps by dividing this time by the interval. The completion time may be longer, because the time interval in not garanteed.
	- $-$  -enforceTimeLimit  $-$  Enforces the time limit given even if the expected number of samples has not been taken.
	- $-$  -offsetTimeOfDay Adjusts the starting TimeOfDay value so that it corresponds to the day for which the bulk of the data is taken. Hence, a 26 hour job started at 11pm would have an initial time of day of -1 hour and a final time of day of 25 hours.
	- $-$  -verbose  $-$  Prints out a message when data is taken.
	- $-$  -singleShot[=noprompt] a single read is prompted at the terminal and initiated by a <cr> key press. The time interval is disabled. With noprompt present, no prompt is written to the terminal, but a  $\langle cr \rangle$  is still expected. Typing "q" or "Q" terminates the monitoring.
	- -onerror={usezero|skiprow|exit} Selects action taken when a channel access error occurs. The default is using zero (usezero) for the value of the process variable with the channel access error, and resuming execution. The second option (skiprow) is to simply

throw away all the data for that read step, and resume execution. the third option is to exit the program.

- -pendIOtime=<value> Sets the maximum time to wait for connection to each PV.
- -conditions=<filename>,{allMustPass | oneMustPass}[,touchOutput][,retakeStep] — Names an SDDS file containing PVs to read and limits on each PV that must be satisfied for data to be taken and logged. The file is like the main input file, but has numerical columns LowerLimit and UpperLimit.

One of allMustPass or oneMustPass must be specified. It would make sense to use allMustPass in most monitoring applications. If touchOutput is present, then the output file is touched, even if no data is written. This way, one can determine by the time stamp of the file whether the monitoring job is still alive when the conditions fail for a long period of time. If retakeStep is present, then the value of Step in the output file is not incremented until the conditions pass, and data is written to the output file.

• see also:

- $-$  sddsmonitor  $(2.15)$
- sddsvmonitor [\(2.22\)](#page-91-0)
- $-$  sddswmonitor  $(2.23)$
- $-$  sddssnapshot  $(2.18)$
- author: R. Soliday, M. Borland, H. Shang ANL

# 2.14 sddslogonchange

- description: sddslogonchange records only the values of process variables that change. This reduces the output file size if process variables do not change often.
- example: Process variable setpoints from the storage ring are monitored with the command below.

sddslogonchange SR.loc SR.sdds -loginitial -watchInput -connectTimeout=120

where the contents of the file SR.loc are

```
SDDS1
 &column name=ControlName, type=string, &end
 &column name=Tolerance, format_string=%g, type=double, &end
 &column name=Description, type=string, &end
 &data mode = ascii, no_row_counts=1 &end
  ! page number 1
 S1A:H1:CurrentAI.AOFF 0.0 ""
 S1A:H2:CurrentAI.AOFF 0.0 ""
 S1A:H3:CurrentAI.AOFF 0.0 ""
  ...
• synopsis:
 usage: sddslogonchange <input> <output>
    [-timeDuration=<realValue>[,<time-units>]]
    [-append[=recover]]
    [-eraseFile]
    [-generations[=digits=<integer>][,delimiter=<string>]]
    [-dailyFiles]
    [-pendEventTime=<seconds>]
    [-durations]
    [-connectTimeout=<seconds>]
    [-explicit[=only]]
    [-verbose]
    [-comment=<parameterName>,<text>]
    [-requireChange[=severity][,status][,both]]
    [-inhibitPV=name=<name>[,pendIOTime=<seconds>][,waitTime=<seconds>]]
    [-includeTimeOfDay]
    [-offsetTimeOfDay]
    [-logInitialValues]
    [-logAlarms]
    [-watchInput]
```
Logs data for the process variables named in the ControlName column of <input> to an SDDS file <output>.

• files:

# – input file:

The input file is an SDDS file with only one data column required:

- ∗ ControlName Required string column for the names of the process variables or devices to be monitored.
- ∗ ReadbackName Optional string column.
- ∗ ReadbackUnits Optional string column.
- ∗ Description Optional string column.
- ∗ RelatedControlName Optional string column.
- ∗ Tolerance Optional numeric column which contains a tolerance value to avoid logging small changes.

#### – output file:

The output file contains parameters, arrays, and columns.

- ∗ Parameters
- ∗ InputFile sddslogonchange input file.
- ∗ TimeStamp Time stamp for file.
- ∗ PageTimeStamp Time stamp for page.
- ∗ StartTime Start time.
- ∗ YearStartTime
- ∗ StartYear
- ∗ StartJulianDay
- ∗ StartMonth
- ∗ StartDayOfMonth
- ∗ StartHour
- ∗ Arrays
- ∗ ControlName Control names of process variables
- ∗ ReadbackName Optional readback names of process variables
- ∗ ReadbackUnits Optional units of process variables
- ∗ AlarmStatusString Optional
- ∗ AlarmSeverityString Optional
- ∗ DescriptionString Optional
- ∗ RelatedControlName Optional

### ∗ Columns

- ∗ ControlNameIndex Index of the ControlName array.
- ∗ Value Value of the process variable.
- ∗ Time Time stamp of the change in value.
- ∗ PreviousRow Previous row with an identical ControlNameIndex value.
- ∗ AlarmStatusIndex Optional
- ∗ AlarmSeverityIndex Optional
- ∗ Duration Optional
- ∗ RelatedValueString Optional
- ∗ ControlName Optional
- ∗ AlarmStatus Optional
- ∗ AlarmSeverity Optional
- ∗ Description Optional
- ∗ RelatedControlName Optional

# • switches:

- -timeDuration=<realValue>[,<time-units>] Specifies time duration for logging. The default time units are seconds; you may also specify days, hours, or minutes.
- $-$  -offsetTimeOfDay Adjusts the starting TimeOfDay value so that it corresponds to the day for which the bulk of the data is taken. Hence, a 26 hour job started at 11pm would have initial time of day of -1 hour and final time of day of 25 hours.
- $-$  -append [=recover] Specifies appending to the file joutput; if it exists already. If the recover qualifier is given, recovery of a corrupted file is attempted using sddsconvert, at the risk of loss of some of the data already in the file.
- $-$  -eraseFile Specifies erasing the file joutput<sub>i</sub> if it exists already.
- -generations[=digits=<integer>][,delimiter=<string>]— Specifies use of file generations. The output is sent to the file  $\text{joutput}_{\mathcal{L}}\text{-i}\mathcal{N}_{\mathcal{L}}$ , where  $\text{i}\mathcal{N}_{\mathcal{L}}$  is the smallest positive integer such that the file does not already exist. By default, four digits are used for formating  $i$ N<sub>i</sub>, so that the first generation number is 0001.
- $-$  -dailyFiles The output is sent to the file  $\text{joutput}_i$ -YYYY-JJJ-MMDD. $\text{i}N_i$ , where YYYY=year, JJJ=Julian day, and MMDD=month+day. A new file is started after midnight.
- -pendEventTime=<seconds> Specifies the CA pend event time, in seconds. The default is 10.
- -durations Specifies including state duration and previous row reference data in output.
- -connectTimeout=<seconds> Specifies maximum time in seconds to wait for a connection before issuing an error message. 60 is the default.
- $-$  -explicit [=only] Specifies that explicit columns with control name, alarm status, and alarm severity strings be output in addition to the integer codes. If the "only" qualifier is given, the integer codes are omitted from the output.
- -verbose Specifies printing of possibly useful data to the standard output.
- -comment=<parameterName>,<text> Gives the parameter name for a comment to be placed in the SDDS output file, along with the text to be placed in the file.
- -requireChange[=severity][,status][,both] Specifies that either severity, status, or both must change before an event is logged. The default behavior is to log an event whenever a callback occurs, which means either severity or status has changed.
- -inhibitPV=name=<name>[,pendIOTime=<seconds>][,waitTime=<seconds>]— Checks this PV periodically. If nonzero, then data collection is aborted.
- see also:
- $-$  sddslogger  $(2.13)$
- $-$ sddssnapshot $\left( 2.18\right)$
- author: R. Soliday, ANL

### <span id="page-59-0"></span>2.15 sddsmonitor

SDDS1

- description: sddsmonitor reads values of process variables and writes them to a file at a specified time interval. An input file defines the process variables to be monitored.
- example: The pressure readbacks of storage ring ion pumps and the stored current are monitored with the command below.

sddsmonitor SRvac.mon SRvac.sdds -time=24,hours -interval=1,minute

where the contents of the file SRvac.mon are

```
&description &end
 &column
  name = ControlName, type = string, &end
 &column
  name = ControlType, type = string, &end
 &column
  name = ReadbackUnits, type = string, &end
 &column
  name = ReadbackName, type = string, &end
 &data
  mode = ascii, no_row_counts=1 &end
  ! page number 1
 S35DCCT:currentCC pv mA S35DCCT
 VM:01:3IP1.VAL pv Torr VM:01:3IP1
 VM:01:2IP2.VAL pv Torr VM:01:2IP2
 VM:01:2IP3.VAL pv Torr VM:01:2IP3
  ...
• synopsis:
 usage: sddsmonitor <SDDSinputfile> <SDDSoutputfile>
      [-erase | -append[=recover] | -generations[=digits=<integer>][,delimiter=<string>]]
      [-steps=<integer-value> | -time=<real-value>[,<time-units>]]
      [-interval=<real-value>[,<time-units>]] [-updateinterval=<integer-value>]
      [-verbose] [-singleShot[=noprompt] [-precision={single|double}]
      [-oncaerror={usezero|skiprow|exit}] [-pendIOtime=<value>]
      [-ezcaTiming[=<timeout>,<retries>]]
      [-glitch=<controlname>[,message=<string>]{,delta=<value>|,fraction=<value>}\
  [,before=<number>][,after=<number>][,baseline=<number>][,holdoff=<seconds>]]
      [-trigger=<controlName>,level=<value>[,message=<string>][,slope={+ | -}]\
  [,before=<number>][,after=<number>][,holdoff=<seconds>][,autoArm]]
      [-conditions=<filename>,{allMustPass | oneMustPass}[,touchOutput][,retakeStep]]
      [-noezca] [-comment=<parameterName>,<text>]
      [-getUnits={force | ifBlank | ifNoneGiven}]\n\
 Writes values of process variables or devices to a binary SDDS file.
```
### • files:

# – input file:

The input file is an SDDS file with a few data columns required:

- ∗ ControlName or Device Required string column for the names of the process variables or devices to be monitored. Both column names are equivalent.
- ∗ Message Optional string column for the device read message. If a row entry in column ControlName is a process variable, then the corresponding entry in Message should be a null string.
- ∗ ReadbackName Optional string column for the names of the data columns in the output file. If absent, process variable or device name is used.
- ∗ ReadbackUnits Optional string column for the units fields of the data columns in the output file.If absent, units are null.
- ∗ ScaleFactor Optional double column for a factor with which to multiply values of the readback in the output file.

# – conditions file:

The conditions file is an optional input file specified on the command line which lists conditions that must be satisfied at each time step before the data can be logged.

The file is like the main input file, but has numerical columns LowerLimit and UpperLimit. The minimal column set is ControlName, which contain the PV names, and the two limits columns above. Depending on comand line options, when any or all PV readback from this file is outstide the range defined by the corresponding data from LowerLimit and UpperLimit, none of the data of the input file PVs are recorded. When this situation occurs for a long period of time, the size of the output file doesn't grow, and it may appear that the monitoring process has somehow stopped. It is possible to check the program activity with the touch sub-option which causes the monitoring program to touch the output file at every step.

# – output file:

The output file contains one data column for each process variables named in the input file. By default, the data type is float (single precision). Time columns and other miscellaneous columns are defined:

- ∗ Time Double column of time since start of epoch. This time data can be used by the plotting program sddsplot to make the best coice of time unit conversions for time axis labeling.
- ∗ TimeOfDay Float column of system time in units of hours. The time does not wrap around at 24 hours.
- ∗ DayOfMonth Float column of system time in units of days. The day does not wrap around at the month boundary.
- ∗ Step Long column for step number.
- ∗ CAerrors Long column for number of channel access errors at each reading step.

Many time-related parameters are defined in the output file:

- ∗ TimeStamp String parameter for time stamp for file.
- ∗ PageTimeStamp String parameter for time stamp for each page. When data is appended to an existing file, the new data is written to a new page. The PageTimeStamp value for the new page is the creation date of the new page. The TimeStamp value for the new page is the creation date of the very first page.
- ∗ StartTime Double parameter for start time from the C time call cast to type double.
- ∗ YearStartTime Double parameter for start time of present year from the C time call cast to type double.
- ∗ StartYear Short parameter for the year when the file was started.
- ∗ StartJulianDay Short parameter for the day when the file was started.
- ∗ StartMonth Short parameter for the month when the file was started.
- ∗ StartDayOfMonth Short parameter for the day of month when the file was started.
- ∗ StartHour Short parameter for the hour when the file was started.

# • switches:

- $-$  -erase  $-$  If the output file already exists, then it will be overwritten by sddsmonitor.
- $-$  -append [=recover] If the output file already exists, then append the new readings. The output file must have previously been generated by sddsmonitor using the same information in the input files. The recover option allows an attempt to recover the data using sddsconvert if the input file is somehow corrupted.
- -generations[=digits=<integer>][,delimiter=<string>] The output is sent to the file <SDDSoutputfile>-<N>, where <N> is the smallest positive integer such that the file does not already exist. By default, four digits are used for formating <N>, so that the first generation number is 0001.
- $-$  -interval= $\langle$ real-value>[, $\langle$ time-units>] Specifies the interval between readings. The time interval is implemented with a call to usleep between calls to the control system. Because the calls to the control system may take up a significant amount of time, the average effective time interval may be longer than specified.
- -steps=<integer-value> Number of readbacks for each process variable before normal exiting.
- -time=<real-value>[,<time-units>] Total time for monitoring. Valid time units are seconds, minutes, hours, and days. The program calculates the number of steps by dividing this time by the interval. The completion time may be longer, because the time interval in not garanteed.
- $-$  -updateinterval  $-$  Obsolete.
- $-$  -verbose  $-$  Prints out a message when data is taken.
- $-$  -singleShot[=noprompt] a single read is prompted at the terminal and initiated by a <cr> key press. The time interval is disabled. With noprompt present, no prompt is written to the terminal, but a  $\langle cr \rangle$  is still expected. Typing "q" or "Q" terminates the monitoring.
- -oncaerror={usezero|skiprow|exit} Selects action taken when a channel access error occurs. The default is using zero (usezero) for the value of the process variable with the channel access error, and resuming execution. The second option (skiprow) is to simply throw away all the data for that read step, and resume execution. the third option is to exit the program.
- $-$  -pendIOtime= $\langle$ value> Obsolete.
- -ezcaTiming[=<timeout>,<retries>] Sets EZCA timeout and retry parameters.

 $-$  -noezca — Obsolete.

- -glitch=<controlname>[,message=<string>],delta=<value>|,fraction=<value> [,before=<number>][,after=<number>][,baseline=<number>][,holdoff=<seconds>] — Writes a buffer of PV readback values whenever the glitch PV (<controlname>) or device changes by some value. If  $\zeta$ controlname> is a device, then the message field should be specified. A glitch is triggered if the control variable changes by the values of the delta or a fraction field with respect to an exponential average from baseline number of readings. The before and after fields give the number of readings recorded in a page before and after the glitch is triggered. Some buffers may be joined in one large page if the triggering events occur close together. Option -oncaerror is ignored.
- -trigger=<controlName>,level=<value>[,message=<string>][,slope=+ | -] [,before=<number>][,after=<number>][,holdoff=<seconds>][,autoArm]  $-$  Similar to glitch, except buffered data is recorded when the named PV exceeds the given level with the given slope. This is analogous to an oscilloscope trigger.
- -conditions=<filename>,{allMustPass | oneMustPass}[,touchOutput][,retakeStep] — Names an SDDS file containing PVs to read and limits on each PV that must be satisfied for data to be taken and logged. The file is like the main input file, but has numerical columns LowerLimit and UpperLimit.

One of allMustPass or oneMustPass must be specified. It would make sense to use allMustPass in most monitoring applications. If touchOutput is present, then the output file is touched, even if no data is written. This way, one can determine by the time stamp of the file whether the monitoring job is still alive when the conditions fail for a long period of time. If retakeStep is present, then the value of Step in the output file is not incremented until the conditions pass, and data is written to the output file.

- -comment=<parameterName>,<text> Gives the parameter name for a comment to be placed in the SDDS output file, along with the text to be placed in the file.
- [-getUnits={force | ifBlank | ifNoneGiven}] Gets the units of quantities from EPICS. 'force' means ignore the ReadbackUnits data in the input, if any. 'ifBlank' means attempt to get units for any quantity that has a blank string given for units. 'ifNoneGiven' (default) means get units for all quantities, but only if no ReadbackUnits column is given in the file.

• see also:

- $-$  sddsvmonitor  $(2.22)$
- $-$  sddswmonitor  $(2.23)$
- $-$  sddssnapshot  $(2.18)$
- author: L. Emery and M. Borland, ANL

### 2.16 sddsoptimize

- description: sddsoptimize optimizes the RMS of a set of readback process variables by automatically varying setpoint process variables (or knobs composed of setpoint PVs), which have a physical influence on the readback process variables, through simplex or 1dscan method.
- example: The trajectory of the booster BPMs is controlled with this command:

```
sddsoptimize -measFile= booster.h.moni -varFile=vv -simplex=evaluations=50,divisions=12 \
             -knobFiles=booster.cokn -verbose
```
where the contents of the file booster.h.moni are

```
SDDS1
&column
 name = "ControlName", type = "string", &end
&column
 name = "ReadbackName", type = "string", &end
&column
 name = "ReadbackUnits", type = "string", &end
&data
 mode = ascii, no_row_counts=1 &end
oag:B1C0P1:ms:x B1C0P1:ms:x mm
oag:B1C0P2:ms:x B1C0P2:ms:x mm
oag:B1C1P1:ms:x B1C1P1:ms:x mm
oag:B1C1P2:ms:x B1C1P2:ms:x mm
.......
```
the contents of the file vv are

#### SDDS1

```
&parameter name=PauseAfterChange, type=double, &end
&column name=ControlName, type=string, &end
&column name=LowerLimit, type=double, &end
&column name=UpperLimit, type=double, &end
&column name=InitialChange, type=double, &end
&data mode=ascii,no_row_counts=1,&end
oag:B1C1H:KickAO -2 2 2
oag:B1C2H:KickAO -2.500000000000000e+01 2.500000000000000e+01 2.000000000000000e-01
oag:B1C3H:KickAO -2.500000000000000e+01 2.500000000000000e+01 2.000000000000000e-01
B:h11cos -25 25 0.1
B:h12sin -25 25 0.1
B:h12cos -25 25 0.1
.....
```
the contents of the file booster.cokn are

```
SDDS1
 &parameter name=ControlName, type=string, &end
 &parameter name=KnobDescription, type=string, &end
 &parameter name=Gain, type=double, &end
 &parameter name=ControlType, type=string, &end
 &parameter name=ControlUnits, type=string, &end
 &parameter name=Filename, description="Name of file from which this page came", type=strin
 &parameter name=NumberCombined, description="Number of files combined to make this file",
 &column name=ControlName, type=string, &end
 &column name=Weight, type=double, &end
 &data mode=asc_ii,no_row_counts=1. &end
  ....
  ....
 !.page 2
 B:h11cos
 h plane 11th harm. cos (1 mrad/click)
 1.0
 pv
 rad
 11HarmCosineh.cokn
 8
 oag:B1C0H:KickAO 0.99997256549446789
 oag:B1C1H:KickAO -0.21202791415796657
 oag:B1C2H:KickAO -0.93188756664225914
  .....
  .....
• synopsis:
 usage: sddsoptimize -measFile=<filename> -measScript=<script>
```

```
[-varScript=<scriptname>]
```

```
-varFile=<filename> -knobFiles=<filename1> , <filename2>,...
```

```
[-simplex=[restarts=<nRestarts>][,cycles=<nCycles>,]
```

```
[evaluations=<nEvals>,][no1dscans][,divisions=<int>]]
```

```
[-logFile=<filename>] [-verbose] [-tolerance=<value>] [-maximize]
```

```
[-1dscan=[divisions=<value>,][cycles=<number>][,evaluations=<value>][,refresh]]
```

```
[-target=<value>] [-testValues=file=<filename>[,limit=<count>]]
```

```
[-runControlPV={string=<string>|parameter=<string>},pingTimeout=<value>,
```

```
pingInterval=<value>
```
Perform optimization on APS control system process variables using simplex or 1dscan metho

# • files:

# – variable input file:

The variable input file is an SDDS file with one string column: ControlName, which is required and gives the list of control correctors (process variables or knobs). It also contains three double columns: LowerLimit, UpperLimit, IntialChange and InitialValue. InitialValue column is optional. Others are required. InitialChange column specifies the initial changes to the correctors. Variable input file has one parameter –PauseBetweenReadings(double), which sets the waiting time in seconds between two settings of the correctors.

### – measurement file:

This file specifies the measurement to be optimized. It has four columns:

- ∗ ControlName Required string column. Gives the list of process variables to be controlled.
- ∗ ReadbackName string, optional.
- ∗ ReadbackUnits string, optional.
- ∗ Weight double, optional. Defines the weight of each PV contributed to RMS.

It has three parameters:

- ∗ Tolerance double, sets the converging limit.
- ∗ NumberToAverage long, sets number of average for measurement PVs.
- ∗ PauseBetweenReadings double, sets interval between two readings.

#### – knob file:

To make sddsoptimize more robust, one can implement optimizaion on knobs, that are composed of set point process varibles. The process variables that a knob contains are given in knob file, which contain following parameters and columns:

- ∗ ControlName Required string paramter. The name of knob, which acts as a corrector as other PVs do.
- ∗ ControlName Required string column. The names of PVs the knob specified above contains.
- ∗ Wieght Required double columns. Defines the weights of PVs that compose the knob.
- ∗ Gain —Optional double paramter. The value of each PV the knob contains is value(PV)=value(knob)\*Gain\*Weigth(PV). When it is not given, set it to 1.
- ∗ ControlType Optional string paramter. Specifies the control type.
- ∗ ControlUnits Optional string parameter. Specifies the units of control PVs.
- ∗ KnobDescription Optional string parameter.
- ∗ Filename— Optional string parameter. The name of the file where this knob comes from.
- ∗ Numbercombined Optional long parameter. The number of files combined. The resulted knob file contains all the information of the files combined. The content of each page is from the combined file specified in filename parameter.

### – output log file:

The output file contains one data column for each process variables defined in the variable input file. By default, the data type is double. One row is written at every evaluation. Also two more columns and two parameters are defined:

- ∗ EvalIndex Long Column. The index of evaluations.
- ∗ currentValue Double column. The RMS value of measurement at each evaluaion.
- ∗ variableFile String parameter. The name of input variable file.
- ∗ measurementFile String parameter. The name of input measurement file.

### • switches:

- $-$  -varFile required, see above. Data in ControlNamemay be valid process variable names or knobs defined in knob files.
- -measFile —specifies the name of measurement file. See above about its content.
- -knobFiles —specifies list of knob files, which contain the knob correctors given in varFile. See above about its content.
- -measScript=<measScript> user given script for measuring PVs. Either -measScript or -measFile is given for measurement.

tt; meas Script<sub>i</sub> is an executable script which is called by optimizer and outputs a value to the stand outputs. This value is the evaluation value and read by the optimizer.

- -varScript=<varScript> user given script for setting setpoint PVs or tags. If both -measScript and -varScript are given, there are no obvious ioc calls. The calling syntax of <varScript> is: <varScript> -tagList <tagList> -valueList <valueList> where <varScript> is an executable command, <tagList> is a list of setpoints or tag names supplied by the varFile and  $\langle$ valueList $\rangle$  is a list of values for setting the setpoints or tags. These values are calculated by optimizer in each evaluation.
- $-$  -simplex  $-$  Give parameters of the simplex optimization. Each start or restart allows ¡nCycles¿ cycles with up to ¡nEvals¿ evaluations of the function. Defaults are 1 restarts, 1 cycles, and 100 evaluations (iterations). If no1dscan is given, then turn off the 1D scan function in simplex. Divisions gives the parameter of maximum divisions used in simplex. If repeat is given, then read the previous better point again to keep track with the noise. If there is not much noise, it should be turned off to have a better performance.
- $-$  -1dscan Give parameters of one dimensional scan optimization. Cycles gives the max. number of cycles (i.e. loops) of 1dscan and with an maximum number of evaluations. Divisons is the max. number of division applied in 1dscan. Either 1dscan or simplex method is used for optimize. repeat: read the measurement again if the variable PVs are set back to their previous values to keep track with noise.
- $-$  -verbose  $-$  Specifies printing of possibly useful data to the standard output.
- -target the target value for RMS of measurement PV (or PVs).
- -tolerance tolerance should be given if measScript is used, otherwise, a default value of 0.001 is set to tolerance.
- $-$  -maximize If maximize option is given, sddsoptimize maximizes measurement by varying control correctors. Otherwise, it minimizes the measurement.
- -runControlPV specifies the runControl PV record.
- -runControlDescription specifies a string parameter whose value is a runControl PV description record.
- $-$  -testValues  $\phi$  ifilename; is name of an sdds format file containing minimum and maximum values of PV's specifying a range outside of which the feedback is temporarily suspended. Column names are ControlName, MinimumValue, MaximumValue. limit specifies the maximum times of testing when test fails.
- see also:
	- $-$  sddsexperiment  $(2.9)$
- author: H. Shang, ANL

# 2.17 sddspvtest

• description: sddspvtest tests the process variable given by the inputfile are out-of-range or not and sets the number of out-of-range process variables to a control PV.

#### • example:

```
sddspvtest linac.sdds -time=20 -runControlPV={string=shang:ControlLawRC,pingTimeout=4}\
 -runControlDescription=string=hi
```
where the contents of the file linac.sdds are

```
SDDS1
&description text="Namecapture BURT Request File", contents="BURT Request", &end
&column name=ControlName, type=string, &end
&column name=MaximumValue, type=double, &end
&column name=MinimumValue, type=double, &end
&data mode=ascii, &end
! page number 1
linac
                  10
soliday:PM1:X:positionM 1.000000000000000e+00 -1.000000000000000e+00
soliday:PM1:Y:positionM 1.000000000000000e+00 -1.000000000000000e+00
soliday:PM2:X:positionM 1.000000000000000e+00 -1.000000000000000e+00
soliday:PM2:Y:positionM 1.000000000000000e+00 -1.000000000000000e+00
soliday:PM3:X:positionM 1.000000000000000e+00 -1.000000000000000e+00
soliday:PM3:Y:positionM 1.000000000000000e+00 -1.000000000000000e+00
soliday:PM4:X:positionM 1.000000000000000e+00 -1.000000000000000e+00
soliday:PM4:Y:positionM 1.000000000000000e+00 -1.000000000000000e+00
soliday:PM5:X:positionM 1.000000000000000e+00 -1.000000000000000e+00
soliday:PM5:Y:positionM 1.000000000000000e+00 -1.000000000000000e+00
.......
```
### • synopsis:

```
usage: sddspvtest <inputFile> [-pv0utput=<pvName>]
  [-time=<timeToRun>,<timeUnits>] [-interval=<timeInterval>,<timeUnits>]
  [-runControlPV={string=<string>|parameter=<string>},pingTimeout=<value>,
  pingInterval=<value>]
  [-runControlDescription={string=<string>|parameter=<string>}]
  [-pendIOtime=<value>] [-verbose] [-testValues=<file>[,limit=<number>]]
```
# • files:

# – input file:

The variable input file is an SDDS file with one string column: ControlName, which is required and gives the list of control correctors (process variables or knobs). It also contains two double double columns: MaximumValue and MinimumValue, which are also required. seconds between two settings of the correctors.

### • switches:

- $-$  -pvOutput optional. the output pv name for storing the testing results of PVs in the input. If it is not given,the results are printed out.
- $-$  -time —required. Total time for testing process variable. Valid time units are seconds,minutes,hours, or days.
- -interval —optional. Desired time interval for testing, the units are same as time.
- -runControlPV specifies the runControl PV record. string—parameter is required, pingInterval and pingTimeout are optional.
- -runControlDescription —specifies a string parameter whose value is a runControl PV description record.
- $-$  -verbose print out messages.
- -pendIOtime sets the maximum time to wait for return of each value.
- -testValues<file>,[limit=<number>] file is sdds format file containing minimum and maximum values of PV's specifying a range outside of which the feedback is temporarily suspended. Column names are ControlName, MinimumValue, MaximumValue. Optional column names are SleepTime, ResetTime. limits is the maixum number of failure times. The program will be terminated when the continuous failure times reaches the limit.
- see also:
	- $-$  sddscontrollaw  $(2.8)$
- author: H. Shang, ANL

# <span id="page-69-0"></span>2.18 sddssnapshot

• description: sddssnapshot reads values of process variables and writes them to a file. An input file lists the process variables to be read.

sddssnapshot differs from burtrb in that sddssnapshot may operate in a server mode in which a new file is written to the named output file whenever the signal SIGUSR1 is received by sddssnapshot. Another improvement over burtrb is that all data in the input file (even those not needed by the program) are transfered to the output file. sddssnapshot is more for data collection as opposed to backup and restore.

• example: The state of the APS storage ring is saved by writing values of process variables listed in SR.req to the snapshot file SR.snp:

sddssnapshot SR.req SR.snp -nameOfData="Value"

where the contents of the file SR.req are

```
SDDS1
&column
 name = ControlName, type = string, &end
&data
mode = ascii, &end
&data
mode = "ascii", no_row_counts=1 &end
S1A:Q1:CurrentAO
S1A:Q2:CurrentAO
...
```
• synopsis:

```
usage: sddssnapshot [-pipe[=input][,output]] [<input>] [<output>]
[-ezcaTiming=<timeout>,<retries>] [-unitsOfData=<string>] [-nameOfData=<string>]
[-serverMode=<pidFile>] [-average=<number>,<intervalInSec>]
Takes a snapshot of EPICS scalar process variables.
Requires the column "ControlName" with the process variable names.
For server mode, writes a new file to the given filename whenever
SIGUSR1 is received. Exits when SIGUSR2 is received.
```
• files:

```
– input file:
```
The input file is an SDDS file with at least one column:

- ∗ ControlName Required string column for the process variable or device name.
- output file:

The output file contains all columns of the input file including those not needed by the program plus a column named on the command line option  $-\text{nameOfData}$ . This column is defined as a double type and contains the readback values. Optionally the units of that readback column may be specified on the command line. Of course this option is useful only if all the process variables have the same units, as in the case of recording orbit values from all bpms. If the -average option is requested, then an additional double column is created with the name of the readback column with the "StDev" appended to it.

# – pid file:

A process id file is created with option serverMode= $\epsilon$ pidFile>. This file contains a single number which is the pid number of the running sddssnapshot process.

• switches:

- -pipe[=input][,output] The standard SDDS Toolkit pipe option.
- -ezcaTiming=<timeout>,<retries> Specifies tuning of ezca, the channel access interface used by sddssnapshot.
- -nameOfData=<string> Column name to be given to the data collected. Default name is "Value".
- $-$  -unitsOfData=<string>  $-$  Optional. Name given to the units field of the column definition of the data to be collected. Default value is the null string.
- $-$  -serverMode= $\phi$ idFile> Optional. Enables the server more. The file specified will be created and contain the process number of the present sddssnapshot process. This file is the mechanism through which the user will know to which process should the SIGUSR1 be sent. To activate one snapshot write, the user can type the command "kill -SIGUSR1 'cat <pidFile>'".
- -average=<number>,<intervalInSec> Optional. On can specify the number of readings to average and the number of seconds interval between readings.

• see also:

- $-$  burtrb  $(2.1)$
- $-$  sddsmonitor  $(2.15)$
- author: M. Borland, ANL

# 2.19 sddsstatmon

- description: sddsstatmon reads EPICS process variables, collects statistics, and writes these statistics to an output file. The statistics are the mean, standrd deviation, mininum, maximum, and sigma. An input file defines the process variables to be monitored.
- example: Statistics of the pressure readbacks of storage ring ion pumps and the stored current for groups of 60 data points taken at 1 second interval are collected with the command below.

```
sddsstatmon SRvac.mon SRvac.sdds -time=24, hours -interval=1, second \
 -samplesPerStatistic=60
```
where the contents of the file SRvac.mon are

```
SDDS1
 &description &end
 &column
  name = ControlName, type = string, &end
 &column
  name = ControlType, type = string, &end
 &column
  name = ReadbackUnits, type = string, &end
 &column
  name = ReadbackName, type = string, &end
 &data
  mode = ascii, no_row_counts=1 &end
  ! page number 1
 S35DCCT:currentCC pv mA S35DCCT
 VM:01:3IP1.VAL pv Torr VM:01:3IP1
 VM:01:2IP2.VAL pv Torr VM:01:2IP2
 VM:01:2IP3.VAL pv Torr VM:01:2IP3
  ...
• synopsis:
 usage: sddsstatmon <input> <output>
      [-erase | -generations[=digits=<integer>][,delimiter=<string>]]
      [-steps=<integer-value> | -time=<real-value>[,<time-units>]]
      [-interval=<real-value>[,<time-units>] | [-singleShot{=noprompt | stdout}]
      [-samplesPerStatistic=<integer>]
      [-verbose] [-precision={single|double}]
      [-updateInterval=<integer>]
      [-ezcaTiming[=<timeout>,<retries>]] [-noezca]
      [-oncaerror={skip | exit | repeat}
      [-comment=<parameterName>,<text>]
      [-getUnits={force | ifBlank | ifNoneGiven}]
     Writes values of process variables or devices to a binary SDDS file.
```
#### • files:

### – input file:

The input file is an SDDS file with a few data columns required:

- ∗ ControlName or Device Required string column for the names of the process variables or devices to be monitored. Both column names are equivalent.
- ∗ Message Optional string column for the device read message. If a row entry in column ControlName is a process variable, then the corresponding entry in Message should be a null string.
- ∗ ReadbackName Optional string column for the names of the data columns in the output file. If absent, process variable or device name is used.
- ∗ ReadbackUnits Optional string column for the units fields of the data columns in the output file.If absent, units are null.
- ∗ ScaleFactor Optional double column for a factor with which to multiply values of the readback in the output file.

### – output file:

The output file contains one column per statistic per process variable monitored. The five statistics are the mean, standard deviation, minimum value, maximum value, and sigma. The corresponding column names are <name>Mean, <name>StDev, <name>Min, <name>Max, and <name>Sigma, where <name> is the ReadbackName name value of the process variable in the input file.

By default, the data type is float (single precision). Time columns and other miscellaneous columns are defined:

- ∗ Time Double column of time since start of epoch. This time data can be used by the plotting program sddsplot to make the best coice of time unit conversions for time axis labeling.
- ∗ TimeOfDay Float column of system time in units of hours. The time does not wrap around at 24 hours.
- ∗ DayOfMonth Float column of system time in units of days. The day does not wrap around at the month boundary.
- ∗ Step Long column for step number.
- ∗ CAerrors Long column for number of channel access errors at each reading step.

Many time-related parameters are defined in the output file:

- ∗ TimeStamp String parameter for time stamp for file.
- ∗ PageTimeStamp String parameter for time stamp for each page. When data is appended to an existing file, the new data is written to a new page. The PageTimeStamp value for the new page is the creation date of the new page. The TimeStamp value for the new page is the creation date of the very first page.
- ∗ StartTime Double parameter for start time from the C time call cast to type double.
- ∗ YearStartTime Double parameter for start time of present year from the C time call cast to type double.
- ∗ StartYear Short parameter for the year when the file was started.
- ∗ StartJulianDay Short parameter for the day when the file was started.
- ∗ StartMonth Short parameter for the month when the file was started.
- ∗ StartDayOfMonth Short parameter for the day of month when the file was started.
- ∗ StartHour Short parameter for the hour when the file was started.

### • switches:

- $-$  -erase  $-$  If the output file already exists, then it will be overwritten by sddsstatmon.
- -generations[=digits=<integer>][,delimiter=<string>] The output is sent to the file <SDDSoutputfile>-<N>, where <N> is the smallest positive integer such that the file does not already exist. By default, four digits are used for formating  $\langle N \rangle$ , so that the first generation number is 0001.
- $-$  -interval= $\langle$ real-value>[, $\langle$ time-units>] Specifies the interval between readings. The time interval is implemented with a call to usleep between calls to the control system. Because the calls to the control system may take up a significant amount of time, the average effective time interval may be longer than specified.
- -steps=<integer-value> Number of readbacks for each process variable before normal exiting.
- -time=<real-value>[,<time-units>] Total time for monitoring. Valid time units are seconds, minutes, hours, and days. The program calculates the number of steps by dividing this time by the interval. The completion time may be longer, because the time interval in not garanteed.
- $-$  -singleShot[=noprompt] a single read is prompted at the terminal and initiated by a <cr> key press. The time interval is disabled. With noprompt present, no prompt is written to the terminal, but a  $\langle cr \rangle$  is still expected. Typing "q" or "Q" terminates the monitoring.
- -samplesPerStatistic=<integer> The number of samples to use for computing each statistic. The default is 25.
- $-$  -verbose  $-$  Prints out a message when data is taken.
- $-$  -precision={single|double} Selects teh data type for the statistics columns.
- -updateInterval=<integer> Number of sample sets between each output file update. The default is 1.
- -ezcaTiming[=<timeout>,<retries>] Sets EZCA timeout and retry parameters.
- -noezca Obsolete.
- $-$  -oncaerror={usezero|skiprow|exit} Selects action taken when a channel access error occurs. The default is using zero (usezero) for the value of the process variable with the channel access error, and resuming execution. The second option (skiprow) is to
- see also:
	- sddsvmonitor [\(2.22\)](#page-91-0)
	- $-$  sddswmonitor  $(2.23)$
	- $-$  sddssnapshot  $(2.18)$
- author: M. Borland, ANL

### <span id="page-74-0"></span>2.20 sddssynchlog

• description: sddssynchlog Reads values of process variables synchronously and writes them to an output file. Synchronism is imposed by requiring that all PVs generated callbacks occur within the number of seconds given by the -synchInterval argument.

### • example 1:

The linac bpms and MV200 PVs are synchonously monitored using the command below. One might wish to monitor these PVs determine if linac beam position and transverse size at a flag are correlated. The output file will contain 100 aligned samples of the PV data and should therefore take 16.67 seconds assuming the linac is running at 6 Hz. Alignment of process variable data is accepted and written to the output file if and only if the PV time stamps are withing  $+/- 1/6$  Hz = 0.08 seconds. Data acquisition stops after 100 samples are acquired or a -timelimit of 20 seconds has elapsed. Note, it is absolutely required that the scalar synchronous PV file listed below (synchPVs.mon) contain at least a single PV. This is true even if one wishes only to synchronously acquire waveform process variables.

```
sddssynchlog synchPVs.mon synchPVs.sdds -samples=100 -synchInterval=0.08
-timelimit=20,seconds -verbose
```
where the contents of the file synchPVs.mon are

```
SDDS1
&description &end
&column
 name = ControlName, type = string, &end
&column
 name = ControlType, type = string, &end
&column
 name = ReadbackUnits, type = string, &end
&column
 name = ReadbackName, type = string, &end
&data
 mode = ascii, no_row_counts=1 &end
! page number 1
L2:PM1:BPM.CX pv mm L2:PM1:BPM.XPOS
L2:PM1:BPM.CY pv mm L2:PM1:BPM.YPOS
L2:PM2:BPM.CX pv mm L2:PM2:BPM.XPOS
L2:PM2:BPM.CY pv mm L2:PM2:BPM.YPOS
LI:VD1:x:raw:cal:sigmaM pv Pixels LVid:xRawSigma
LI:VD1:y:raw:cal:sigmaM pv Pixels LVid:yRawSigma
...
```
### • example 2:

The scalar linac bpm and MV200 PVs are synchonously monitored along with LCLS bpm data waveforms using the command below. The command is identical to that in example 1 except for the additional waveform file command which that specifies a file containing waveform PV data.

```
sddssynchlog synchPVs.mon synchPVs.sdds -waveformData=LCLS.wmon
-samples=100 -synchInterval=0.08 -timelimit=20,seconds -verbose
where the contents of the file LCLS.wmon are
SDDS1
&parameter name=WaveformLength, type=long, &end
&column
 name=WaveformPV, type=string, &end
&column
 name=WaveformName, type=string, &end
&data mode=ascii, &end
! page number 1
128
                   9
PAD:K211:1:CH0_RAW_WF PAD:K211:1:CH0_RAW_WF
PAD:K211:1:CH1_RAW_WF PAD:K211:1:CH1_RAW_WF
PAD:K211:1:CH2_RAW_WF PAD:K211:1:CH2_RAW_WF
PAD:K211:2:CH0_RAW_WF PAD:K211:2:CH0_RAW_WF
PAD:K211:2:CH1_RAW_WF PAD:K211:2:CH1_RAW_WF
PAD:K211:2:CH2_RAW_WF PAD:K211:2:CH2_RAW_WF
PAD:K211:3:CH0_RAW_WF PAD:K211:3:CH0_RAW_WF
PAD:K211:3:CH1_RAW_WF PAD:K211:3:CH1_RAW_WF
PAD:K211:3:CH2_RAW_WF PAD:K211:3:CH2_RAW_WF
...
```
• synopsis:

```
sddssynchlog <input> <output> [-slowData=<input>]
[-waveformData=<filename>] -samples=<number> [-timeLimit=<value>[,<units>]]
-eraseFile [-pendIOTime=<seconds>] [-connectTimeout=<seconds>]
[-verbose] [-comment=<parameterName>,<text>]
[-synchInterval=<seconds>] [-precision={single|double}]
[-saveTimeStamps=<filename>] [-steps=<int>] [-interval=<value>[,<units>]]
```
Logs numerical data for the process variables named in the ControlName column of <input> to an SDDS file <output>. Synchronism is imposed by requiring that all PVs generated callbacks within the number of seconds given by the -synchInterval argument.

• files:

– input file:

The input file is an SDDS file with a few data columns required:

- ∗ ControlName or Device Required string column for the names of the process variables or devices to be monitored. Both column names are equivalent.
- ∗ Message Optional string column for the device read message. If a row entry in column ControlName is a process variable, then the corresponding entry in Message should be a null string.
- ∗ ReadbackName Optional string column for the names of the data columns in the output file. If absent, process variable or device name is used.
- ∗ ReadbackUnits Optional string column for the units fields of the data columns in the output file.If absent, units are null.
- ∗ ScaleFactor Optional double column for a factor with which to multiply values of the readback in the output file.

#### – waveformData file:

The waveformData file is an optional input file specified on the command line which lists waveform PVs to be synchronously logged along with the scalar PVs in the input file.

- ∗ WaveformPV Required string column containing the names of the waveform process variables to be monitored.
- ∗ WaveformName Optional string column for the names of the waveform data columns in the output file.
- ∗ WaveformLength Required long parameter giving the number of waveform elements to be acquired. It can be less than the maximum number of waveform elements.

### – slowData file:

The slowData file is an optional input file specified on the command line which lists scalar PVs to be slow (read non-synchronously) logged along with the synchronously logged scalar or waveform PVs in the input and waveform PV files. This feature is convenient if one wishes to log PVs for system information purposes instead of correlation analysis (such as beam current, vacuum pressure etc.). This file has the same columns as the input file.

#### – output file:

The output file contains one data column for each process variables named in the input file if no waveformData file is specified. By default, the data type is float (single precision). If an optional waveformData file is specified, the structure of the output file changes. In this case, the column data are the waveform PVs and the scalar PVs in the input and slowData files are parameters. Each page contains waveform and scalar PV data for a single sample of the total number of samples acquired. The total number of pages equal the number of samples specified in -samples if all samples are able to be collected (ie. timeLimit is not exceeded during acquisition). Time columns and other miscellaneous columns are defined:

- ∗ Time Double column of time since start of epoch. This time data can be used by the plotting program sddsplot to make the best coice of time unit conversions for time axis labeling.
- ∗ Sample Long column for sample number.

Many time-related parameters are defined in the output file:

- ∗ TimeStamp String parameter for time stamp for file.
- ∗ PageTimeStamp String parameter for time stamp for each page. When data is appended to an existing file, the new data is written to a new page. The PageTimeStamp value for the new page is the creation date of the new page. The TimeStamp value for the new page is the creation date of the very first page.
- ∗ StartTime Double parameter for start time from the C time call cast to type double.
- ∗ YearStartTime Double parameter for start time of present year from the C time call cast to type double.
- ∗ StartYear Short parameter for the year when the file was started.
- ∗ StartJulianDay Short parameter for the day when the file was started.
- ∗ StartMonth Short parameter for the month when the file was started.
- ∗ StartDayOfMonth Short parameter for the day of month when the file was started.
- ∗ StartHour Short parameter for the hour when the file was started.

### • switches:

- -samples Specifies the number of samples to attempt. If synchronism problems are encountered, fewer samples will appear in the output.
- -timeLimit Specifies maximum time to wait for data collection.
- $-$ eraseFile Specifies erasing the file joutput<sub>i</sub> if it exists already.
- -pendIOtime=<value> Obsolete.
- -connectTimeout=<value> Specifies maximum time in seconds to wait for a connection before issuing an error message. 60 is the default.
- -verbose Specifies printing of possibly useful data to the standard output.
- -comment=<parameterName>,<text> Gives the parameter name for a comment to be placed in the SDDS output file, along with the text to be placed in the file.
- $-$  -synchInterval Specifies the time spread allowed for callbacks from the PVs being logged. If any PV fails to callback within the specified interval, the data for that sample is discarded.
- -slowData Specifies an sddsmonitor-type input file giving the names of PVs to be acquired at a "slow" rate, i.e., without synchronization. Data for these PVs are interpolated linearly to get values at each time sample of the synchronous data.
- -waveformData Specifies an sddswmonitor-type input file giving the names of waveform PVs to be synchronously logged. If this option is given, the output file is changed so that waveform data is stored in columns while scalar data is stored in parameters.
- $-$  -saveTimeStamps Specifies the name of a file to which to write raw time-stamp data for the synchronously-acquired channels. This can be useful in diagnosing the source of poor sample alignment.
- -precision Specifies PV data to be either single or double precision. Default is double precision.
- -steps specifies how many synchlogs will be taken with -samples of data, default is 1.
- -interval specifies the waiting time between two synchlog steps.

#### • see also:

- $-$  sddsmonitor  $(2.15)$
- $-$  sddswmonitor  $(2.23)$
- sddsvmonitor [\(2.22\)](#page-91-0)
- author: M. Borland, ANL

### <span id="page-78-0"></span>2.21 sddsvexperiment

S1A:P2 S1A:P3 S1A:P4

- description: sddsvexperiment varies process variables and measures process variables, with optional averaging. An input file of namelist commands gives the specific instructions. The results are recorded in one or more SDDS files. This command differs from sddsexperiment in that the measurement process variables are specified in two lists. The first list gives PV "rootnames". The second list gives suffixes to apply to each of the rootnames.
- example: The strength of a storage ring horizontal corrector (S1A:H1) is varied while the readbacks at all horizontal beam position monitors are recorded. The output file is S1A:H1.sdds.

```
sddsvexperiment S1A:H1.vexp S1A:H1.sdds
where the contents of the file S1A:H1.exp are
&rootname_list
        filename=bpmRoot.sdds
&end
&suffix_list
        filename=bpmSuffix.sdds
&end
&variable PV_name = "S1A:H1:CurrentAO",
        parameter_name="S1A:H1"
! the corrector is varied in 5 steps from -1.0 to 1.0 amps.
        index_number = 0, indexLimit = 5,
        initial_value = -1.0, final_value = 1.0,&end
&execute
        post_change_pause=4,
        intermeasurement_pause=1
&end
where the line starting with a "!" is a comment.
The contents of the file bpmRoot.sdds is
SDDS1
&description &end
&column
 name = "Rootname", type = "string", &end
&data
 mode = "ascii", &end
360 ! number of rows
S1A:P1
```
S1B:P5 S1B:P4 S1B:P3  $S1B:$ P2 S1B:P1 S2A:P1 ...

The contents of the file bpmSuffix.sdds is

```
SDDS1
&description &end
&column name=Suffix, type=string &end
&column name=NumberToAverage, type=long &end
&data mode=ascii, no_row_counts=1 &end
:ms:x 10
:ms:y 10
```
• synopsis:

```
usage: sddsvexperiment <inputFile> <outputFile>
[-suffixFile=<filename>] [-rootnameFile=<filename>]
[-echoinput] [-dryrun] [-summarize] [-verbose[=very]]
[-ezcaTiming=<timeout>,<retries>] [-describeInput]
```
#### • files:

### – input file:

The input file consists of namelist commands that set up and execute the experiment. The functions of the commands are described below.

- ∗ variable specifies a process variable to vary, and the range and steps of the variation. More than one variable command may be defined, so that many process variables may vary at a time.
- ∗ rootname\_list specifies rootnames from which to generate process variable to measure at each step during the experiment.
- ∗ suffix\_list specifies suffixes from which to generate process variable to measure at each step during the experiment.
- ∗ execute start executing the experiment. One group of variable, measurement and execute commands may follow another in the same file for multiple experiments.
- ∗ erase deletes previous variable or measurement setups.
- ∗ list\_control\_quantities— makes a cross-reference file for process variable names and column names of the data file.
- ∗ system\_call specifies a system call (usually a script) to be executed either before a measurement or before setting a process variable.

The following text describes all the namelist commands and their respective fields in more detail. The command definition listing is of the form

```
&<command-name>
```

```
<variable-type> <variable-name> = <default-value>
    .
    .
    .
&end
```
where the part <variable-type>, which doesn't appear in an actual command, is used to illustrate the valid type of the value. The three valid types are:

- ∗ double for a double-precision type, used for most physical quantity variables,
- ∗ long for an integer type, used for flags mostly.
- ∗ STRING for a character string enclosed in double quotes.

An actual namelist in an input file should look like this:

```
&<command-name>
```
...

```
[<variable-name> = <value>,]
```
&end

In the namelist definition listings the square brackets denotes an optional component. Not all variables need to be defined – the defaults may be sufficient. Those that do need to be defined are noted in the detailed explanations. The only variables that don't have default values in general are string variables.

### variable

∗ function: Specifies a process variable to vary, and the range and steps of the variation. Values of variables at each measurement step are written to an SDDS output file. The readback-related fields are used to confirm that the physical device has responded to a setpoint command at every step (and substep) within some tolerance. Readback is enabled when readback\_attempts and readback\_tolerance are defined with non-zero positive values.

When an arbitrary sequence of setpoint values is required (say a binary sequence), the values can be read in from an SDDS file specified by the values\_file field. The fields associated for the range and steps are ignored in this case.

With multiple variable commands, variables may be varied in a multi-dimensional grid. For example, variables may be varied independently of each other, or some groups of variables may vary together forming one axis of a multi-dimensional grid (see item index\_number).

#### &variable

```
STRING PV_name = NULL
STRING parameter_name = NULL
STRING symbol = NULL
STRING units = "unknown"
double initial_value = 0
double final_value = 0
long relative_to_original = 0
long index_limit = 0
long index_number = 0STRING function = NULL
STRING values_file = NULL;
STRING values_file_column = NULL;
long substeps = 1double substep_pause = 0
double range_multiplier = 1
STRING readback_name = NULL
double readback_pause = 0.1
double readback_tolerance = 0
long readback_attempts = 10
long reset_to_original = 1
```
&end

- ∗ PV\_name Required. Process variable name to vary.
- ∗ parameter\_name Required. Parameter name for the variable data recorded in the output file.
- ∗ symbol Optional. Symbol field for the above column definition of the variable data.
- ∗ units Optional. Units field for the above column definition of the variable data.
- ∗ initial\_value Required. The initial value of the process variable in the variation.
- ∗ final\_value Required. The final value of the process variable in the variation.
- ∗ index\_limit Number of steps in the variation. Measurements are taken at each step.
- ∗ index\_number Required. The counter (or index) number with which the defined variation is associated. In a sddsexperiment run, counters must be defined in an increasing sequence starting from counter 0. That is, the first variable command of the file must have index\_number  $= 0$ . The second variable command must have index\_number  $= 0$  or 1. In the former case, the two variables will move together with the same number of steps according their respective initial\_value and final\_value. In the latter case, the two variables will vary independently of each other with possibly different number of steps in a 2-dimensional grid. Counter number n is nested within counter  $n + 1$ . Therefore it might be efficient to assign devices with slower response times to higher index\_number counter.
- ∗ index\_limit Normally required. Number of steps in the variation. Measurements are taken at each step. When more than one variable is associated with the same counter, only the index\_limit of the first variable definition for that counter need to be defined. If index\_limit is defined in variable commands of the same index\_number value, then the first index\_limit remain in force.
- ∗ relative\_to\_original Optional. If non-zero, then the variation range is defined relative to the original process variable value (i.e. the value prior to running the program).
- ∗ range\_multiplier Optional. Factor by which the range, final\_value initial\_value, is multiplied. New values of initial\_value and final\_value are calculated while keeping the midpoint of the range the same.
- ∗ function Optional. A string of rpn operations used to transform the range specified by initial\_value, final\_value, and index\_limit. For convenience, the original value of the process variable, and the calculated grid value for the process variable on the current step or substep are automatically pushed onto the the stack before the function is executed. The calculated values are recorded in the output file. The environment variable RPN\_DEFNS is used to read a rpn definition file at the start of the execution of sddsvexperiment.
- ∗ values\_file Optional. An SDDS data file containing setpoints for the variable. This is useful is one has arbitrary setpoints values to apply. The values of the fields initial\_value, final\_value, \_substeps, range\_multiplier and index\_limit are ignored.

One can have other variable namelists with the same index\_number that don't use a file for the values. The default index\_limit of the other variable will be set to the number of setpoint in the values file. Thus the values in the file and the values calculated for the other variable will vary together with the same number of steps.

- ∗ values\_file\_column Required when values\_file is specified. values\_file\_column gives the column name of the setpoints data in file values\_file.
- ∗ substeps Optional. If greater than one, the steps are subdivided into this number. Measurements are not made at substeps. Substeps are useful when the physical device associated with the process variable cannot reliably make steps as large as those that might be defined with initial\_value, final\_value, and index\_limit.
- ∗ substep\_pause Optional. Number of seconds to pause after the variable change of each substeps.
- ∗ readback\_name Optional. Readback process variable name associated with PV\_name. The default value for readback\_name is PV\_name.
- ∗ readback\_tolerance Optional. Maximum acceptable absolute value of the difference between the process variable setpoint and its readback. A positive value is required in order to enable readbacks.
- ∗ readback\_pause Optional. Number of seconds to pause after each reading of the readback\_name process variable. This pause time is in addition to other pauses defined.
- ∗ readback\_attempts Optional. Number of allowed readings of the readback\_name process variable and readback pauses after a variable change has occured. After this number of readings, the program exits. The first readback is attempted immediately (i.e. no pause) after sending a setpoint command to the PV\_name. A positive value is required in order to enable readbacks.
- ∗ reset\_to\_original Optional. A value of 1 means that the variable is reset to its original value when the experiment terminates normally or abnormally.

### rootname\_list

∗ function: specifies rootnames from which to generate names of process variable to measure at each step during the experiment.

&rootname\_list

STRING filename = NULL;

&end

∗ filename — Required. See description of rootname file below.

## suffix\_list

∗ function: specifies suffixes from which to generate names of process variable to measure at each step during the experiment.

&suffix\_list

STRING filename = NULL;

&end

∗ filename — Required. See description of suffix file below.

#### execute

∗ function: start executing the experiment. Some global parameters are defined here. &execute

```
double post_change_pause = 0
double intermeasurement_pause = 0
double rollover_pause = 0
long post_change_key_wait = 0
long allowed_timeout_errors = 1
long allowed_limit_errors = 1
double outlimit_pause = 0.1
long repeat_reading = 1
double post_reading_pause = 0.1
double ramp_pause = 0.25;
long ramp_steps = 10;
```
&end

- ∗ post\_change\_pause Optional. Number of seconds to pause after each change before attempting to make any measurement.
- ∗ intermeasurement\_pause Optional. Number of seconds to pause between each measurement. Individual measurements for averaging are taken at this interval.
- ∗ rollover\_pause Optional. Number of seconds to pause after a counter has reached its upper limit, and must rollover to zero. This allows any physical devices associated with the counter to settle after a change equal to the total range of the variation.
- ∗ post\_change\_key\_wait Optional. If non-zero, then wait for a key press after making variable changes but before taking measurements. A prompt is given.
- ∗ allowed\_timeout\_errors Optional. Number of timeout errors allowed before aborting the program.
- ∗ allowed\_limit\_errors Optional. Number of invalid range measurement errors allowed before aborting the program. The valid range of a measurement is specified in the measurement command.
- ∗ outlimit\_pause Optional. Number of seconds to pause after an invalid range measurement error occured. This is to permit equipment time to recover from whatever glitch caused the out-of-limit reading.
- ∗ repeat\_reading Optional. The measurements and statistical analyses are repeated this number of times for each variable settings. A page of data is written to the output file for each repitition.
- ∗ post\_reading\_pause Optional. Number of seconds to pause after taking a set of measurements and making a statistical analysis. If measurements are repeated then the pause is repeated after each set of measurements.
- ∗ ramp\_steps Optional. Number of steps in the variables PV ramp which occurs at the start and the end of the experiment. Ramping is necessary for some devices that do not respond well to large changes to their setpoints. Ramping is done at the start of the experiments to slowly change the variable PVs from their current values to their initial values. Another ramp is done at the end to slowly bring the variable PVs from their final values back the

original values. Ramping back to original values is also done when the experiment aborts for some reason.

∗ ramp\_pause — Optional. Time interval at each step of the variables PV ramp which occurs at the start and the end of the experiment. This is not the same variable as the pause between variable changes during the experiment.

#### erase

∗ function: deletes previous variable or measurement setups.

&erase

```
long variable_definitions = 1
long measurement_definitions = 1
```
&end

- ∗ variable\_definitions Optional. If non-null, then all the variable definitions are erased.
- ∗ measurement\_definitions Optional. If non-null, then all the measurement definitions are erased.

# list\_control\_quantities

∗ function: makes a cross-reference file for process variable names and column names of the data file.

&list\_control\_quantities STRING filename = NULL

&end

∗ filename — Required. Name of file. Columns defined are ControlName, SymbolicName, and ControlUnits.

### system\_call

∗ function: specifies a system call (usually a script) to be executed repeatedly during the experiment.

#### &system\_call

```
STRING command = NULL
long index_number = 0long index_limit = 0
double post_command_pause = 0
double pre_command_pause = 0
long append_counter = 0STRING counter_format = "%ld"
long call_before_setting = 0
long call_before_measuring = 1
STRING counter_column_name = NULL
```
#### &end

- ∗ command Required. Name of shell command or script to execute.
- ∗ index\_number Required. Counter number with which the command will be associated. The command is executed when this counter is advanced or rolled over.
- ∗ index\_number Optional. Number of times the command is executed for the associated counter. This field is used only when the value of index\_number above defines a new counter.
- ∗ post\_command\_pause Optional. Number of seconds to pause after the completion of the command.
- ∗ pre\_command\_pause Optional. Number of seconds to pause before executing the command.
- ∗ append\_counter Optional. If non-zero, the counter value is appended to the command when the system call is made.
- ∗ counter\_format Optional. Format for the counter if the counter value is appended to the command.
- ∗ call\_before\_setting, call\_before\_measuring, Optional. At a counter advance or rollover the command can be executed in one of three ways:
	- · before both variable changes and measurements:
		- call\_before\_setting=1, call\_before\_measuring=1
	- · after variable changes and before measurements:
		- $call\_before\_setting=0, call\_before\_measuring=1$
	- · after both variable changes and measurements:
		- $call\_before\_setting=0, call\_before\_measuring=0$

If multiple measurements are made for averaging, the command is not executed between measurements.

∗ counter\_column\_name — Optional. If non-null, a column in the output file with this name is defined. The values written to this column are the number of times the command had been called minus one. This value doesn't rollover with its associated counter.

### – Rootname file:

SDDS file defining the rootnames of the process variables with colum:

∗ Rootname — Required string column to generate measurement process variables.

### $-$  Suffix file:

SDDS file defining the suffixes and measurement parameters with columns:

- ∗ Suffix Required string columne of suffix names to be appended to the Rootname values in the rootname file to generate measurement process variables.
- ∗ ColumnNameSuffix Optional string column of names of suffix column appearing in output data file.
- ∗ NumberToAverage Optional long column of number of measurements to average.
- ∗ IncludeStDev Optional character column. If value is "y" then the standard deviation (a measure of the distribution of measurements) is calcualted and included in the output file. If "n" then the standard deviation is not calculated.
- ∗ IncludeSigma Optional character column. If value is "y" then the sigma (uncertainty on the mean value) is calcualted and included in the output file. If "n" then the sigma is not calculated.
- ∗ LowerLimit and UpperLimit Optional double columns. Must have both or neither. Defines a range of validity for the individual measurements. If the number of invalid measurements (reset to 0 at each measurement step) equals or exceeds the value of allowed\_limit\_errors (default of 1) in command execute, then the program aborts. The average values written to the output file excludes measurements outside this range.

### – Output file:

The output file contains one data page for each variable step. The names of the defined columns are those string data of the Suffix or ColumnNameSuffix columns from the suffix file. A column is created for each standard deviation or sigma calculation requested for a measurement. The standard deviation columns are named StDev<columnName>. and the sigma columns are named StDev<columnName>, where <columnName> is replaced by an actual column name.

Some additional columns are defined:

- ∗ Rootname String column for the rootname of the PVs.
- ∗ Index Long columns for the index of the row.
- ∗ Time Double parameter of time since start of epoch. This time data can be used by the plotting program sddsplot to make the best coice of time unit conversions for time axis labeling.
- ∗ ElapsedTime Double parameter of elapsed time of readback since the start of the experiment.

The variable values appear as parameters in each data page.

Many time parameters are defined:

- ∗ Step Long parameter for the step number.
- ∗ Time Double parameter of time since start of epoch. This time data can be used by the plotting program sddsplot to make the best coice of time unit conversions for time axis labeling.
- ∗ ElapsedTime Double parameter of elapsed time of readback since the start of the experiment.
- ∗ TimeOfDay Double parameter of system time in units of hours. The time does not wrap around at 24 hours.
- ∗ TimeStamp String parameter of time stamp for file.

### • switches:

- $-$  -suffixFile= $\text{Stilename}$   $\sim$  SDDS file defining the suffixes and measurement parameters. If not specified on the command line, then the namelist command suffix\_list is required in the input file.
- -rootnameFile=<filename> SDDS file defining the rootnames of the process variables. If not specified on the command line, then the namelist command rootname\_list is required in the input file.
- $-$  -echoinput  $-$  echos input file to stdout.
- -dryrun the "variable" process variables are left untouched during the execution. The "measurement" process variables are still read. The pauses and system calls are still in effect.
- $-$  -summarize gives a summary of the experiment before executing it.
- -verbose[=very] prints out information during the execution such as notification of setting and reading process variables. The option very prints out the average measurement values.
- -ezcaTiming=<timeout>,<retries> sets EZCA timeout and retry parameters
- $-$  -describeinput Printouts the list of namelist commands and fields of the input file.
- see also:
	- $-$  sddsexperiment  $(2.9)$
- author: M. Borland, ANL

### <span id="page-91-0"></span>2.22 sddsvmonitor

• description: sddsvmonitor reads values of process variables and writes them to a file at a specified time interval. This command differs from sddsmonitor in that the monitored process variables names are specified in two lists. The first list gives PV "rootnames". The second list gives suffixes to apply to each of the rootnames. For each readback step, a page is written to the output file with the PV rootnames appearing in one column, and the process variable values in separate data columns for each suffix.

Warning: If the readback values of all of the vector PVs do not change, then no data sets are written to the output file. This skipping of duplicate values is intended to keep the size of the output file as small as possible. The scalar PVs are not checked for changes though. In the future an option that allows logging of duplicate vector PVs may be implemented.

• example: The pressures readbacks of storage ring vacuum gauges are monitored with the command below.

sddsvmonitor SRvac.vmon SRvac.vsdds -time=24, hours -interval=1, minute

where the contents of the file SRvac.vmon are

```
SDDS1
&parameter name=ListType, type=string &end
&column
 name = "ListData", type = "string", &end
&data
 mode = "ascii", no_row_counts=1 &end
Rootnames
VM:01:
VM:02:
VM:03:
...
VM:40:
Suffixes
VGC1.PRES
```
There is only one element in the suffix list of this example. The output file will contain columns Rootnames and VGC1.PRES.

• synopsis:

```
usage: sddsvmonitor {<inputfile> | -rootnames=<file> -suffixes=<file>]
    [-scalars=<filename>] <outputfile>
    [{-erase | -append | -generations[=digits=<integer>][,delimiter=<string>}]
    [-conditions=<filename>,{allMustPass | oneMustPass}[,touchOutput][,retakeStep]]
    [-steps=<integer> | -time=<value>[,<units>]] [-interval=<value>[,<units>]]
    [-verbose] [-singleShot[=noprompt]] [-precision={single | double}]
    [-onCAerror={useZero | skipPage | exit}] [-PVlist=<filename>]
    [-noEzca [-pendIOtime=<value>]] [-ezcaTime=<timeout>,<retries>]
```

```
[-logDuplicates[=countThreshold=<number>]]
    [-comment=<parameterName>,<text>]
Writes values of process variables to a binary SDDS file.
```
#### • files:

#### – input file:

The input file is an SDDS file with one data column and one parameter:

- ∗ ListData Required string column for the root part or the suffix part of the process variable names.
- ∗ ListType Required string parameter for the name part type. The only values recognized by sddsvmonitor are "rootnames" and "suffixes".

The list of process variables is formed by combining all the rootnames and suffixes.

#### – rootname and suffix files:

An alternative to specifying the rootnames and suffixes with the above input file is to specify the list of rootnames and suffixes with two separate files, as shown in the usage message above. The string data in rootname file must be in column Rootname. The string data in suffix file must be in column Suffix.

### – scalar PV input file:

An optional input file for scalar PVs (i.e. regular PVs) can be specified. The required columns are:

- ∗ ControlName Required string column for the names of the scalar process variables to be monitored.
- ∗ ReadbackName Required string column for the names of the parameter in the output file in which the values of the scalar process variables are written.

### – conditions file:

The conditions file is an optional input specified on the command line which lists conditions that must be satisfied at each time steps before the data can be logged.

The file is like the main input file, but has numerical columns LowerLimit and UpperLimit. The minimal column set is ControlName, which contain the PV names, and the two limits columns above. Depending on comand line options, when any or all PV readback from this file is outstide the range defined by the corresponding data from LowerLimit and UpperLimit, none of the data of the input file PVs are recorded. When this situations occurs for a long period of time, the size of the output file doesn't grow, and it may appear that the monitoring process has somehow stopped. It is possible to check the program activity with the touch sub-option which causes the monitoring program to touch the output file at every step.

#### – output file:

The output file contains one data column for each suffix named in the input file. By default, the data type is float (single precision). Other columns are:

- ∗ Index Long column for index of rootname.
- ∗ Rootname String column for rootnames from the input file.

Each reading step produces a new page in the output file. Time and other miscellaneous parameters are defined:

- ∗ Time Double column for time of readback since the start of epoch. This time data can be used by the plotting program sddsplot to make the best coice of time unit conversions for time axis labeling.
- ∗ TimeOfDay Float column for system time in units of hours. The time does not wrap around at 24 hours.
- ∗ DayOfMonth Float column for system time in units of days. The day does not wrap around at the month boundary.
- ∗ Step Long column for step number.
- ∗ CAerrors Long column for number of channel access errors at each reading step.

For each scalar PV defined in the scalars command line option a parameter of type double is defined.

Many time-related parameters which don't change values throughout the file are defined:

- ∗ TimeStamp String column for time stamp for file.
- ∗ PageTimeStamp String column for time stamp for each page. When data is appended to an existing file, the new data is written to a new page. The PageTimeStamp value for the new page is the creation date of the new page. The TimeStamp value for the new page is the creation date of the very first page.
- ∗ StartTime Double column for start time from C time call cast to type double.
- ∗ YearStartTime Double column for start time of present year from C time call cast to type double.
- ∗ StartYear Short parameter for the year when the file was started.
- ∗ StartJulianDay Short parameter for the day when the file was started.
- ∗ StartMonth Short parameter for the month when the file was started.
- ∗ StartDayOfMonth Short parameter for the day of month when the file was started.
- ∗ StartHour Short parameter for the hour when the file was started.

### • switches:

- -rootnames=<file> Specifies input file for rootnames. String values must be in column Rootnames.
- -suffixes=<file> Specifies input file for suffixes. String values must be in column Suffixes.
- -scalars=<filename> Specifies input file for scalar PV names. The values are logged as parameters.
- -conditions=<filename>,{allMustPass | oneMustPass}[,touchOutput][,retakeStep]] — Names an SDDS file containing PVs to read and limits on each PV that must be satisfied for data to be taken and logged. The file is like the main input file, but has numerical columns LowerLimit and UpperLimit.

One of allMustPass or oneMustPass must be specified. It would make sense to use allMustPass in most monitoring applications. If touchOutput is present, then the output file is touched, even if no data is written. This way, one can determine by the time stamp of the file whether the monitoring job is still alive when the conditions fail for a long period of time. If retakeStep is present, then the value of Step in the output file is not incremented until the conditions pass, and data is written to the output file.

– -erase — If the output file already exists, the it will be overwritten by sddsvmonitor.

- $-$  -append [=recover] If the output file already exists, then append the new readings. The output file must have previously been generated by sddsvmonitor using the same information in the input files. The recover option allows an attempt to recover the data using sddsconvert if the input file is somehow corrupted.
- -generations[=digits=<integer>][,delimiter=<string>] The output is sent to the file <SDDSoutputfile>-<N>, where <N> is the smallest positive integer such that the file does not already exist. By default, four digits are used for formating <N>, so that the first generation number is 0001.
- $-$  -interval= $\langle$ real-value>[, $\langle$ time-units>] Specifies the interval between readings. The time interval is implemented with a call to usleep between calls to the control system. Because the calls to the control system make take up a significant amount of time, the average effective time interval may sometimes be longer specified.
- -steps=<integer-value> Number of readbacks for each process variable before normal exiting.
- -time=<real-value>[,<time-units>] Total time for monitoring. Valid time units are seconds, minutes, hours, and days. The program calculates the number of steps by dividing this time by the interval. The completion time may be longer, because the time interval in not garanteed.
- $-$  -verbose prints out a message when data is taken.
- $-$  -singleShot[=noprompt] a single read is prompted at the terminal and initiated by a <cr> key press. The time interval is disabled. With noprompt present, no prompt is written to the terminal, but a  $\langle cr \rangle$  is still expected. Typing "q" or "Q" terminates the monitoring.
- $-$  -oncaerror={usezero|skiprow|exit} Selects action taken when a channel access error occurs. The default is using zero (usezero) for the value of the process variable with the channel access error, and resuming execution. The second option (skiprow) is to simply throw away all the data for that read step, and resume execution. the third option is to exit the program.
- -PVlist=<filename> Specifies a file in which to write the names of all PVs monitored.
- -ezcaTiming[=<timeout>,<retries>] Sets EZCA timeout and retry parameters.
- -logDuplicates[=countThreshold=<number>] Specifies that data should be logged even if it is exactly the same as the last data.
- -comment=<parameterName>,<text> Gives the parameter name for a comment to be placed in the SDDS output file, along with the text to be placed in the file.

#### • see also:

- sddsvmonitor [\(2.22\)](#page-91-0)
- $-$  sddswmonitor  $(2.23)$
- $-$  sddssnapshot  $(2.18)$

#### • author: M. Borland and L. Emery, ANL

### <span id="page-95-0"></span>2.23 sddswmonitor

SDDS1

• description: sddswmonitor reads values of waveform process variables and writes them to a file at a specified time interval. An input file defines the process variables to be monitored.

Warning: If the readback values of all of the waveform PVs do not change, then no data sets are written to the output file. This skipping of duplicate values is intended to keep the size of the output file as small as possible. The scalar PVs are not checked for changes though. In the future an option that allows logging of duplicate waveform PVs may be implemented.

• example: The history of a beam position monitor readback is collected with this command:

sddswmonitor SlowBh.wmon SlowBh.sdds -step=1

where the contents of the file SlowBh.wmon are

```
&description &end
 &description
  contents = "sddssequence output", &end
 &parameter
  name = WaveformLength, type=long, &end
 &column
  name = WaveformPV, type = string, &end
 &column
  name = WaveformName, type = string, &end
 &data
  mode = ascii, &end
  ! page number 1
 512 ! WaveformLength
 2 ! number of rows
 S1A:P1:bh:x_wf S1A:P1:x
 S1A:P1:bh:y_wf S1A:P1:y
• synopsis:
 usage: sddswmonitor {<inputfile> | -PVnames=<name>[,<name>]} <outputfile>
      [{-erase | -generations[=digits=<integer>][,delimiter=<string>]}]
      [-steps=<integer> | -time=<value>[,<units>]] [-interval=<value>[,<units>]]
      [-verbose] [-singleShot[=noprompt]] [-precision={single | double}]
     [-onCAerror={useZero | skipPage | exit}]
     [-scalars=<filename>]
      [-conditions=<filename>,{allMustPass | oneMustPass}[,touchOutput][,retakeStep]]
      [-ezcaTime=<timeout>,<retries>]
      [-comment=<parameterName>,<text>]
 Writes values of waveform process variables to a binary SDDS file.
```
#### • files:

#### – input file:

The input file is an SDDS file with two required columns and one required parameter:

- ∗ WaveformLength Required long parameter for the length of the waveform PV's. All WaveformPVs are expected to have this length.
- ∗ WaveformPV Required string column for the names of the waveform process variables.
- ∗ WaveformName Required string column for the names of the data columns in the output file.

### – scalar PV input file:

An optional input file for scalar PVs (i.e. regular PVs) can be specified. The required columns are:

- ∗ ControlName Required string column for the names of the scalar process variables to be monitored.
- ∗ ReadbackName Required string column for the names of the parameter in the output file in which the values of the scalar process variables are written.

#### – conditions file:

The conditions file is an optional input file specified on the command line which lists conditions that must be satisfied at each time step before the data can be logged.

The file is like the main input file, but has numerical columns LowerLimit and UpperLimit. The minimal column set is ControlName, which contain the PV names, and the two limits columns above. Depending on comand line options, when any or all PV readback from this file is outstide the range defined by the corresponding data from LowerLimit and UpperLimit, none of the data of the input file PVs are recorded. When this situations occurs for a long period of time, the size of the output file doesn't grow, and it may appear that the monitoring process has somehow stopped. It is possible to check the program activity with the touch sub-option which causes the monitoring program to touch the output file at every step.

#### – output file:

The output file contains one data column for each waveform process variable named in the input file. The names of the data columns are given by the values of WaveformName in the input file. The units are obtained internally from the EPICS database. An additional long column Index is created that give the index of each point in the waveform.

The values of the scalar PVs are written to parameters with names given by the ReadbackName column of the optional scalars input file. The units are obtained internally from the EPICS database.

By default, the data type is float (single precision). Each reading step produces a new page in the output file.

Time and other miscellaneous parameters are defined:

- ∗ Time Double column for elapsed time of readback since the start of epoch.
- ∗ TimeOfDay Float column for system time in units of hours. The time does not wrap around at 24 hours.
- ∗ DayOfMonth Float column for system time in units of days. The day does not wrap around at the month boundary.
- ∗ Step Long column for step number.
- ∗ CAerrors Long column for number of channel access errors at each reading step.

For each scalar PV defined in the scalars command line option a parameter of type double is defined.

Many additional parameters which don't change values throughout the file are defined:

- ∗ TimeStamp String column for time stamp for file.
- ∗ PageTimeStamp String column for time stamp for each page.
- ∗ StartTime Double column for start time from C time call cast to type double.
- ∗ YearStartTime Double column for start time of present year from C time call cast to type double.
- ∗ StartYear Short parameter for the year when the file was started.
- ∗ StartJulianDay Short parameter for the day when the file was started.
- ∗ StartMonth Short parameter for the month when the file was started.
- ∗ StartDayOfMonth Short parameter for the day of month when the file was started.
- ∗ StartHour Short parameter for the hour when the file was started.

### • switches:

- $-$  -PVnames= $\langle$ name $\rangle$ [, $\langle$ name $\rangle$ ] specifies a list of PV names to read. It the waveforms are of different lengths, the short ones are padded with zeros.
- -scalars=<filename> Specifies input file for scalar PV names. The values are logged as parameters.
- $-$  -erase  $-$  If the output file already exists, then it will be overwritten by sddswmonitor.
- -generations[=digits=<integer>][,delimiter=<string>] The output is sent to the file <SDDSoutputfile>-<N>, where <N> is the smallest positive integer such that the file does not already exist. By default, four digits are used for formating <N>, so that the first generation number is 0001.
- -interval=<real-value>[,<time-units>] Specifies the interval between readings. The time interval is implemented with a call to usleep between calls to the control system. because the calls to the control system may take up a significant amount of time, the average effective time interval may be longer than specified.
- -steps=<integer-value> Number of readbacks for each process variable before normal exiting.
- -time=<real-value>[,<time-units>] Total time for monitoring. Valid time units are seconds, minutes, hours, and days. The program calculates the number of steps by dividing this time by the interval. The completion time may be longer, because the time interval in not garanteed.
- $-$  -verbose  $-$  prints out a message when data is taken.
- $-$  -singleShot[=noprompt] a single read is prompted at the terminal and initiated by a <cr> key press. The time interval is disabled. With noprompt present, no prompt is written to the terminal, but a  $\langle cr \rangle$  is still expected. Typing "q" or "Q" terminates the monitoring.
- -oncaerror=usezero|skiprow|exit Selects action taken when a channel access error ocurrs. The default is using zero (usezero) for the value of the process variable with the channel access error, and resuming execution. The second option (skiprow) is to simply throw away all the data for that read step, and resume execution. the third option is to exit the program.
- -ezcaTiming[=<timeout>,<retries>] Sets EZCA timeout and retry parameters.
- -scalars=<filename> Specifies sddsmonitor input file to get names of scalar PVs from. These will be logged in the output file as parameters.
- -conditions=<filename>,{allMustPass | oneMustPass}[,touchOutput][,retakeStep]] — Names an SDDS file containing PVs to read and limits on each PV that must be satisfied for data to be taken and logged. The file is like the main input file, but has numerical columns LowerLimit and UpperLimit.

One of allMustPass or oneMustPass must be specified. It would make sense to use allMustPass in most monitoring applications. If touchOutput is present, then the output file is touched, even if no data is written. This way, one can determine by the time stamp of the file whether the monitoring job is still alive when the conditions fail for a long period of time. If retakeStep is present, then the value of Step in the output file is not incremented until the conditions pass, and data is written to the output file.

- -comment=<parameterName>,<text> Gives the parameter name for a comment to be placed in the SDDS output file, along with the text to be placed in the file.
- see also:
	- $-$  sddsmonitor  $(2.15)$
	- $-$  sddsvmonitor  $(2.22)$
	- $-$  sddssnapshot  $(2.18)$
- author: M. Borland and L. Emery, ANL

### <span id="page-99-0"></span>2.24 squishPVs

• description: squishPVs minimizes the values of a set of readback process variables (for example bpm readbacks) by varying one setpoint process variable (for example a corrector magnet setpoint) which has a physical influence on the readback process variables. An input file defines one or more data sets of correction groups, each consisting of a list of readback PVs and one actuator PV. The method simulates the manual tweaking of physical devices that is often necessary when the readbacks are very noisy or when obtaining a reponse matrix is not worth the trouble.

The name squishPVs comes from the apparent squishing of the real-time trajectory display when squishPVs is running.

• example: The first-turn horizontal trajectory of the APS ring is minimized with this command:

squishPVs xTrajCorr.sdds

where correction groups are defined in the file  $xTrajCorr.sdds$ . Part of the first correction group in the file xTrajCorr.sdds is shown below:

```
SDDS1
&description
 text = "Input file for first turn correction", &end
&parameter
 name = "CorrectorPV", type = "string", &end
&parameter
 name = "Gain", type = "double", &end
! LowerLimit and UpperLimit parameters are optional
&parameter
 name = "LowerLimit", type = "double", &end
&parameter
 name = "UpperLimit", type = "double", &end
&column
 name = "BpmPV", type = "string", &end
! Offset PVs are optional
&column
 name = "OffsetPV", type = "string", &end
! Fixed offsets are optional and default to 0
&column
 name = "OffsetValue", type = "double" &end
! Weights are optional and default to 1
&column
 name = "Weight", type = "double", &end
&data
 mode = "ascii", &end
! table number 1
! CorrectorPV:
S1A:H1:CurrentAO
1.000000000000000e+00 ! Gain
```

```
-150 ! LowerLimit
150 ! UpperLimit
360 ! number of rows
S1A:P1:ms:x S1A:P1:ms:x:SetpointAO 0.1 1
S1A:P2:ms:x S1A:P2:ms:x:SetpointAO 0.2 2
S1A:P3:ms:x S1A:P3:ms:x:SetpointAO 0.3 1
S1A:P4:ms:x S1A:P4:ms:x:SetpointAO 0.4 1
S1B:P5:ms:x S1B:P5:ms:x:SetpointAO 0.5 2
S1B:P4:ms:x S1B:P4:ms:x:SetpointAO 0.4 1
...
```
#### • synopsis:

```
usage: squishPVs <inputfile>
    [-count=<pvName>,<lower>,<upper>,<number>]
    [-averages=<number>,<pauseInSeconds>] [-stepSize=<value>]
    [-subdivisions=<number>,<factor>]
    [-upstep=count=<number>,factor=<value>]
    [-repeat={number=<integer> | forever}[,pause=<seconds>]
    [-ezcaTiming=<timeout>,<retries>]
    [-settlingTime=<seconds>] [-verbose]
    [-criterion={mav | rms}] [-maximize]
    [-threshold=<value>] [-actionLevel=<value>]
    [-testValues=<file>,[limit=<number>]]
```
#### • files:

### – input file:

The input file data pages define correction groups. A correction group consists of a list of readback PVs and one corrector PV. The required column and parameters are:

- ∗ BpmPV String column of readback PVs. The name BpmPV is due to the original application of squishPV where the first turn trajectory is reduced by tweaked by corrector magnets.
- ∗ OffsetPV Optional string column of PVs to subtract from corresponding BpmPV. This will have the effect of optimizing toward the values of the offsets for positive weights (the default). The default offsets are all 0.
- ∗ Weight Optional double-precision column of values by which to multiply the readback-offset values. The default weight is 1.
- ∗ CorrectorPV String parameter of the corrector PV used in the correction group.
- ∗ Gain Double parameter for factor by which to multiply the value of the command line option stepsize.
- switches:
	- -count=<pvName>,<lower>,<upper>,<number> Optional. Specifies a condition after which a reading will be taken. The process variable  $\langle p v \rangle$  and  $\langle p w \rangle$  is read at 1 second intervals. If this PV is within the validity limits specified for this number of readbacks, then the PVs of the correction group are read.
- $-$  -averages= $\langle$ number>, $\langle$ pauseInSeconds Optional. Number of PV readings to average and the number of seconds to wait between readings.
- -stepsize=<value> Optional. Initial step size to attempt for corrector PVs.
- -subdivisions=<number>,<factor> Optionally specifies number and size of interval subdivisions.
- -upstep=count=<number>,factor=<value> Optionally specifies the number of steps to take in one direction before increasing the stepsize by the given factor.
- -repeat=number=<integer> | forever[,pause=<seconds>] Specifies repeated optimization, either a given number of times or indefinitely, with a pause in between. This is useful if a system needs periodic tuning up.
- $-$  -settlingTime= $\leq$ seconds $\geq$   $-$  Optionally specifies the settling time after corrector PV changes.
- $-$ -criterion=mav|rms Optionally specifies mean-absolute-value or RMS reduction. Mean-absolute-value is the default.
- -threshold=<value> Specifies that the change in the criterion must be below the specified value in order to be considered a genuine improvment.
- -actionLevel=<value> Specifies that the criterion must be above the given value in order for optimization to start.
- $\text{maximize}$  Specifies that the criterion should be maximized. The default is minimization.
- -ezcaTiming=<timeout>,<retries> Optionally specifies EZCA timing parameters.
- $-$  -verbose  $-$  Optionally requests output during run.
- $-$  -testValues= $\text{file}$ , [limit= $\text{number}$ ] file is a sdds format file containing minimum and maximum values of PV's specifying a range outside of which the feedback is temporarily suspended. Column names are ControlName, MinimumValue, MaximumValue. Optional column names are SleepTime, ResetTime. limits is the maixum number of failure times. The program will be terminated when the continuous failure times reaches the limit.
- see also:
	- $-$  sddscontrollaw  $(2.8)$
- author: M. Borland, ANL

# References

- [1] M. Borland, "Application Programmer's Guide for SDDS Version 1.4", APS LS Note.
- [2] L. Emery, "Commissioning Software Tools at the Advanced Photon Source", to appear in Proceedings of the 1995 Particle Accelerator Conference, May 1995, Dallas.
- [3] E. Norum, "Monopulse Beam Position Monitor Field Programmable Gate Array Function Description", unpublished. Available [here.](https://icmsdocs.aps.anl.gov/new_docs/idcplg?IdcService=DISPLAY_URL&dDocName=APS_1198423)

# Contents

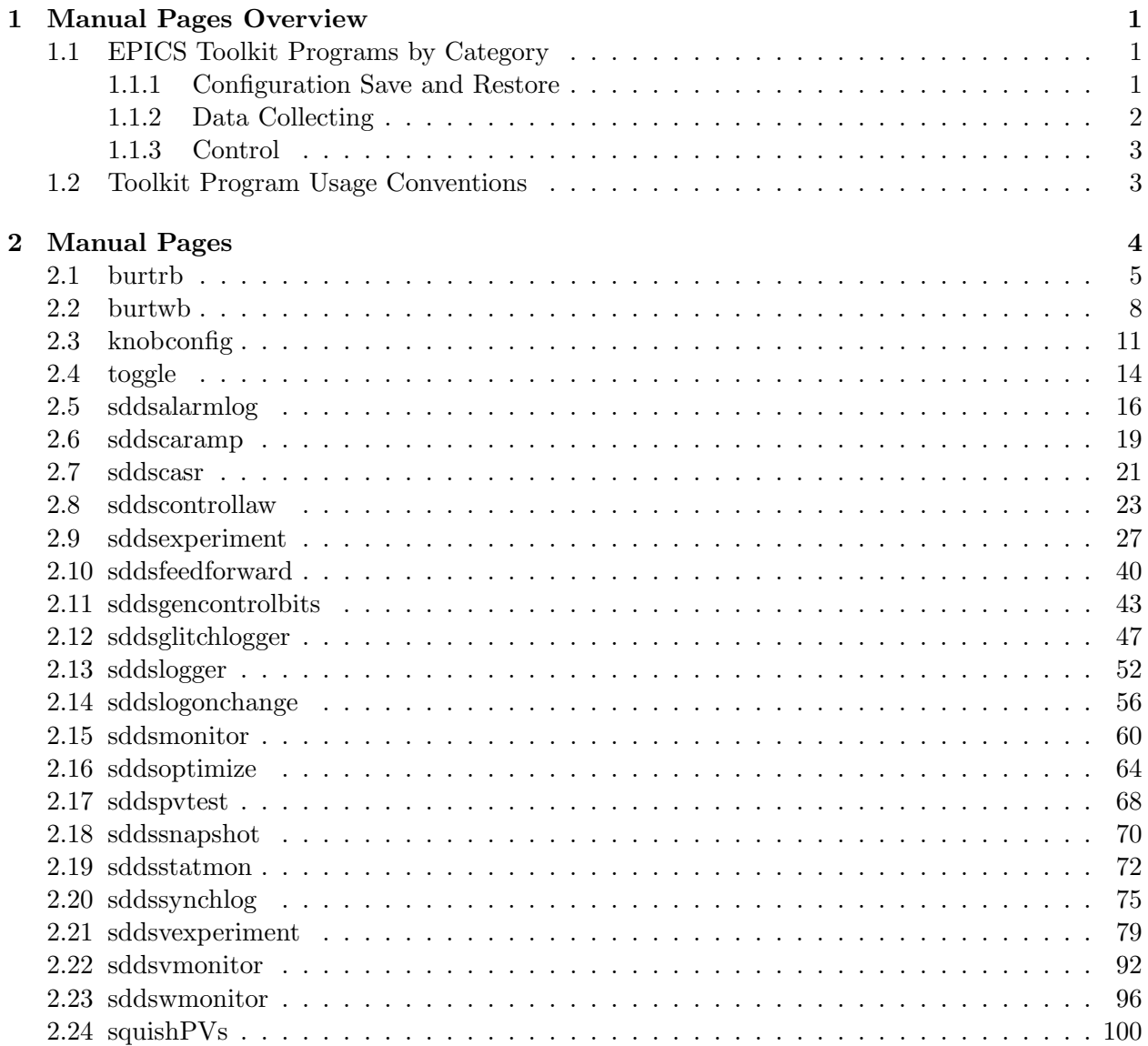